# Cristales Fotónicos: caracterización y aplicaciones

Facultad de Física

**Francisco José García Izquierdo**

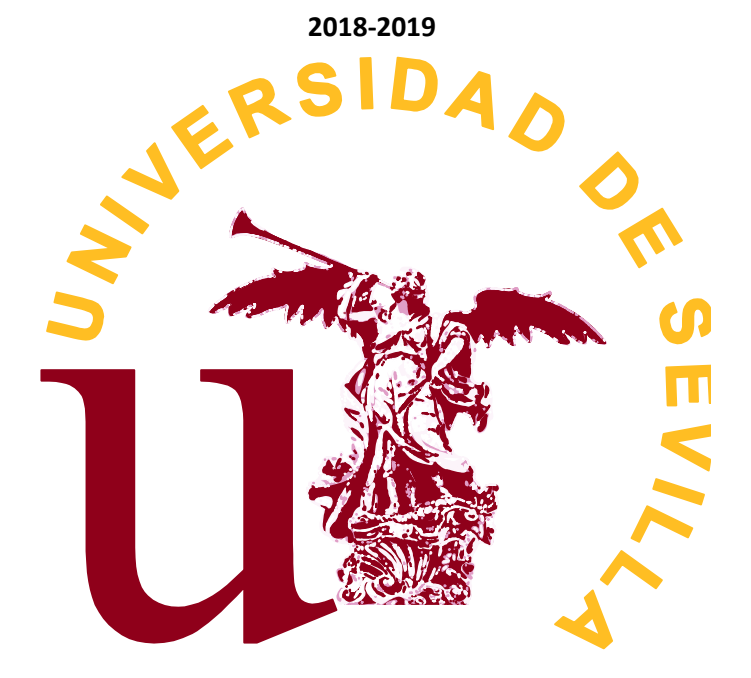

#### **RESUMEN**

El siguiente trabajo se presenta como una introducción al campo de la fotónica mediante un estudio sobre los cristales fotónicos, dando razón de sus fundamentos, procesos de fabricación y algunas de sus aplicaciones, asimismo se exponen casos del medio natural donde tienen presencia estas estructuras ya que es su presencia en la naturaleza la que ha servido de inspiración a las investigaciones y al presente trabajo. Nuestro estudio culmina con el estudio de un cristal fotónico unidimensional compuesto de vidrios mediante simulación ejecutada por el software MatLab.

# Índice

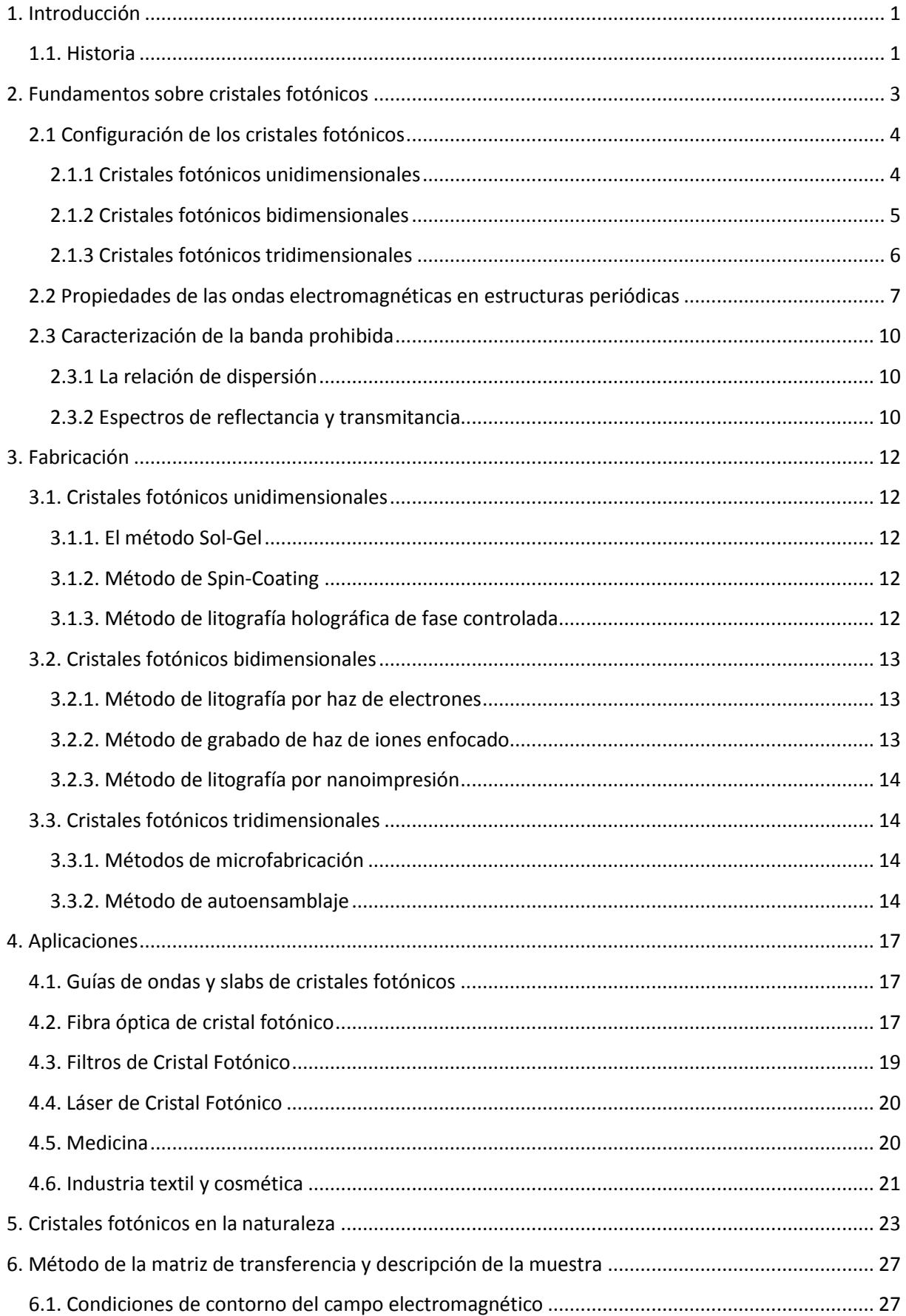

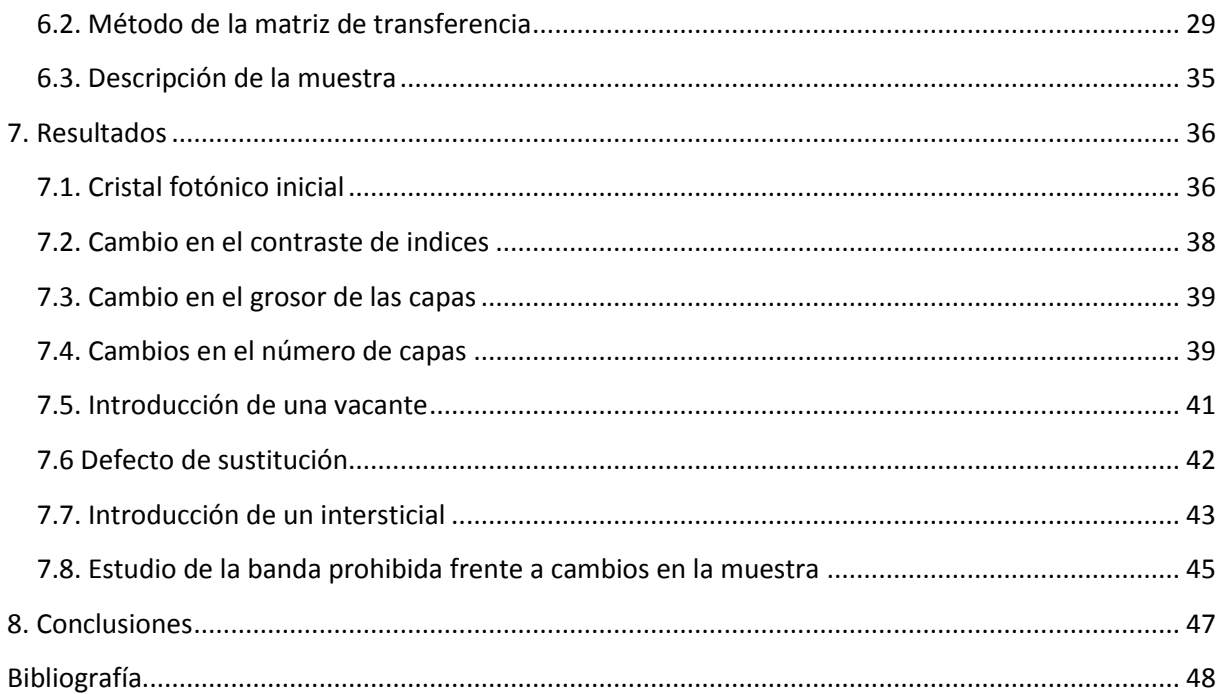

# <span id="page-4-0"></span>**1. Introducción**

Los cristales fotónicos son materiales constituidos por la distribución periódica de dieléctricos, metales y dieléctricos e incluso en ocasiones superconductores. Estas estructuras son del orden del micrómetro o del nanómetro de forma que las ondas electromagnéticas con longitudes de onda en el rango visible se verán afectadas con efectos análogos a los que sufre un electrón en un potencial periódico. Se presentan entonces una clasificación para las longitudes de onda en los cristales fotónicos, siendo las que pasan a través de ellos los modos permitidos y las que no logran atravesarlos los modos prohibidos, que a su vez constituyen lo que se conoce como zona o banda prohibida, o bandgap fotónico, y por último las que logran atravesarlo pero su frecuencia cae dentro del bandgap fotónico, se denominan modos localizados. Los cristales fotónicos se presentan como materiales prometedores habiéndose desarrollado un gran número de aplicaciones tecnológicas, asimismo no son solo estructuras artificiales, encontrándose también en la naturaleza donde han servido de inspiración a la tecnología.

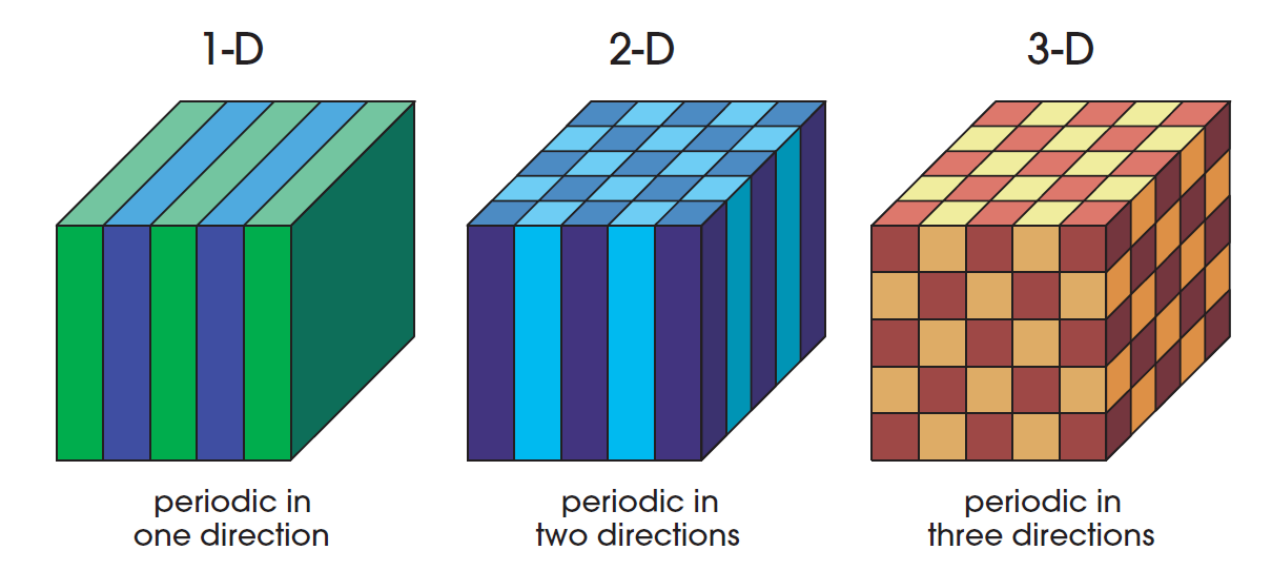

**Figura 1. Distintos tipos de periodicidad en el índice de refracción.**<sup>1</sup>

## <span id="page-4-1"></span>**1.1. Historia**

En 1887 Lord Rayleigh<sup>2</sup> estudió la propagación de ondas electromagnéticas en cristales fotónicos donde la periodicidad de las propiedades ópticas estaba solo en una dirección, lo que se conoce también como sistema multicapa o cristal fotónico unidimensional, y comprobó la existencia de la banda prohibida.

Cien años más tarde, en 1987, los físicos Eli Yablonovitch y Sajeev John crearon el campo de estudio de los cristales fotónicos y a partir de entonces el número de trabajos sobre el estudio de estos sistemas y sus propiedades crecieron exponencialmente.<sup>3,4</sup>

En 1991, Yablonovitch creó el primer cristal fotónico con periodicidad tridimensional, la Yablonovita.<sup>5</sup> Cinco años más tarde, en 1996, Thomas Krauss consiguió un cristal fotónico con periodicidad en dos dimensiones para el rango óptico, lo que abrió la posibilidad de

construir cristales fotónicos con materiales semiconductores.<sup>6</sup> Dos años después, en 1998, Philip Russell desarrolló las fibras ópticas de cristal fotónico<sup>7</sup>, las cuales prometían ser una versión mejorada de las fibras ópticas convencionales. Tres años antes, sobre 1995, el grupo de Vasily Astratov vio que los ópalos naturales y artificiales presentaban una banda prohibida incompleta<sup>8</sup>, y no fue hasta entrado el año 2000 cuando se consiguió hacer un ópalo inverso con una banda prohibida completa. Ya entrados en el siglo XXI se han realizado numerosos estudios sobre la presencia de cristales fotónicos en la naturaleza, los cuales han servido como inspiración para más aplicaciones de estos materiales.

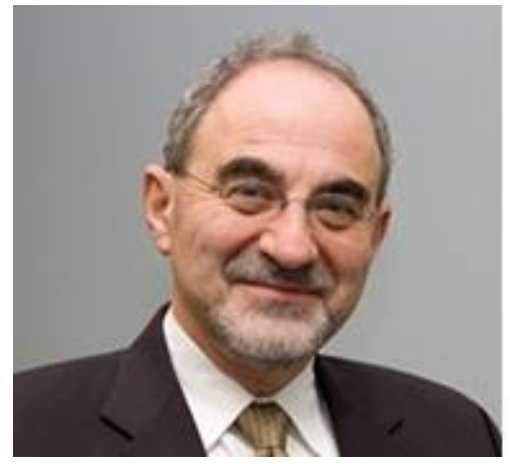

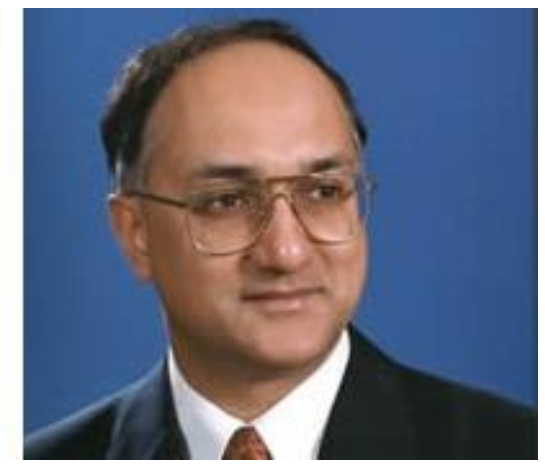

Figura 2. A la izquierda, Eli Yablonovitch<sup>9</sup> y a la derecha, Sajeev John<sup>10</sup>.

# <span id="page-6-0"></span>**2. Fundamentos sobre cristales fotónicos**

En nuestros días podemos usar los fotones como excelentes portadores de información, esto se debe a que con ellos podemos transportar una gran cantidad de datos en un tiempo muy reducido, ya que como sabemos, los fotones se mueven a la velocidad de la luz, aunque en medios materiales esta velocidad por todos tan conocida no es tal, debido a que en presencia de medios que no son el vacío esta se ve disminuida en proporción al índice de refracción del medio en cuestión, pero pese a esto sigue siendo para nosotros una velocidad realmente alta.<sup>11</sup>

Uno de los objetivos de la fotónica en nuestros días es conseguir obtener una computación completamente óptica mediante el uso de nanoestructuras con propiedades ópticas y así obtener una gran velocidad de procesamiento de la información, siendo las propiedades ópticas de los materiales la pieza clave para la obtención de nanodispositivos que cumplan con las expectativas. Es aquí donde los cristales fotónicos son realmente apropiados, aunque hay que decir que estos materiales también se utilizan en otras áreas de investigación y desarrollo, así como en múltiples aplicaciones.<sup>11</sup>

Si atendemos a la electrónica actual, basada en materiales semiconductores, materiales donde solo bajo ciertas condiciones puede conducirse la electricidad, ya que las bandas de valencia y de conducción aunque no estén solapadas son pequeñas en comparación con la de materiales completamente aislantes, lo que nos permite mediante el control de ciertos parámetros, promocionar electrones desde la banda de valencia a la de conducción y poder tener así una corriente eléctrica. Vemos que en los cristales fotónicos ocurre lo mismo con la luz, podemos decidir cómo pasa la luz a través de ellos mediante el control de sus parámetros. Cabe decir que los cristales fotónicos artificiales están compuestos por al menos dos materiales dieléctricos alternados periódicamente a lo largo del espacio. Esta periodicidad que se crea al alternar los materiales dieléctricos crea algo parecido al potencial periódico que deriva al Teorema de Bloch para los electrones, que nos dice que a partir de la estructura periódica de un sólido a nivel microscópico se establecen las condiciones para la función de onda asociada a los electrones, permitiendo su movimiento en el sólido o no.

Debido a la distribución periódica de la constante dieléctrica, la cual define a los dieléctricos ideales, vemos cómo en la relación de dispersión de los fotones aparecen las zonas prohibidas o bandgaps, tales que si hay un rayo de luz cuya frecuencia esté contenida dentro del rango de frecuencias que componen la zona prohibida, este al incidir sobre el cristal fotónico no podrá propagarse por él. Por otro lado los estados de propagación o estados permitidos de las ondas electromagnéticas pueden ser adaptados a nuestras necesidades mediante el uso de cristales fotónicos ya que podemos controlar en cierta medida el bandgap fotónico. Un aspecto interesante en los cristales fotónicos es también análogo a la tecnología de semiconductores, esto es que cuando añadimos un defecto al sistema aparecen estados localizados en las bandas prohibidas, por lo que mediante el uso de defectos en cristales fotónicos también podemos acceder a zonas de la banda prohibida que nos interesen.<sup>11</sup>

Como vemos, el papel de los cristales fotónicos en las nuevas tecnologías desarrolladas por la fotónica es análogo, por ejemplo, al papel del silicio en el campo de la microelectrónica.

# <span id="page-7-0"></span>**2.1 Configuración de los cristales fotónicos**

Los cristales fotónicos se componen al menos de dos materiales dieléctricos dispuestos periódicamente en el espacio. Si atendemos a la periodicidad que presentan los cristales fotónicos podemos clasificarlos como unidimensionales, bidimensionales o tridimensionales.

# <span id="page-7-1"></span>**2.1.1 Cristales fotónicos unidimensionales**

Los cristales fotónicos unidimensionales son los más simples ya que los dieléctricos se disponen de tal forma que solo existe periodicidad respecto del índice de refracción en una sola dirección. Este tipo de configuración puede obtenerse alternando un medio de alto índice de refracción con uno de bajo índice de refracción (Figura 3). Este tipo de configuración también se conoce en óptica como sistema multicapa. Aquí la aparición de las zonas prohibidas surge del hecho de que en las interfases entre medios de alto y bajo índice de refracción se produce una fuerte dispersión, lo que da como resultado una interferencia destructiva, para las ondas transmitida o reflejada según los parámetros del cristal fotónico unidimensional. 11

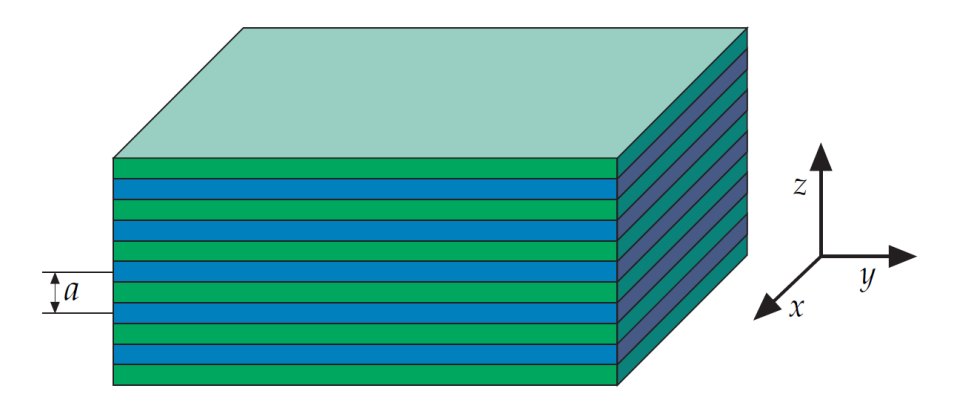

**Figura 3. Esquema de un cristal fotónico unidimensional o sistema multicapa.** 1

En esta configuración podemos hablar de dos casos límite respecto a la incidencia de las ondas electromagnéticas. Imaginemos que el haz de luz incide sobre la cara superior del sistema (en dirección del eje Z en la Figura 3), de forma que en el caso de atravesar la onda electromagnética el sistema de esta forma, vería la sucesión de los distintos medios y por ende de los distintos índices de refracción. Es en esta situación donde puede darse el caso de que las ondas electromagnéticas no atraviesen la muestra y se reflejen completamente, se hablaría entonces del efecto de la zona prohibida. En el límite opuesto tenemos que la onda electromagnética puede incidir al sistema paralela a los planos de los dieléctricos (direcciones de los ejes X ó Y en la Figura 3), siendo este caso en el que la onda viajaría por uno solo de los dos medios que componen el sistema, no siendo consciente de la existencia del sistema periódico. En este caso no habría efectos de zonas prohibidas. Estos casos son casos límite, ya que también podríamos hablar sobre la incidencia de la onda electromagnética según el ángulo de incidencia respecto a la normal del sistema (dirección del eje Z en la Figura 3), lo que proporcionaría efectos de banda prohibida, pero alterados en comparación con el caso de la incidencia normal.

Como puede intuirse, este tipo de configuración no proporciona un control completo sobre las ondas electromagnéticas que se propagan en las distintas direcciones del espacio. Aunque esta configuración presente limitaciones, los cristales fotónicos unidimensionales son fáciles de manejar ya que sus bandas prohibidas dependen de parámetros de fácil manejo en esta geometría, como la anchura de los medios que componen el sistema multicapa, el contraste entre los índices de refracción de los dieléctricos utilizados o incluso el parámetro de red ('a' en la Figura 3) que mide la periodicidad del sistema.<sup>11</sup> Además en esta geometría es sencillo alterar la periodicidad del sistema mediante defectos con un control casi absoluto, esto es así, por ejemplo al alterar el grosor de una capa o introducir una capa de un material distinto a los que se han usado para obtener el sistema periódico, siendo ambos casos sencillos de obtener tanto en la teoría como en la práctica y así estudiar los efectos que tiene la ruptura de la periodicidad del sistema en el efecto de la banda prohibida. 11

#### <span id="page-8-0"></span>**2.1.2 Cristales fotónicos bidimensionales**

Decimos que un cristal fotónico es bidimensional cuando presenta periodicidad relativa al índice de refracción en dos direcciones del espacio y combinaciones lineales de estas.

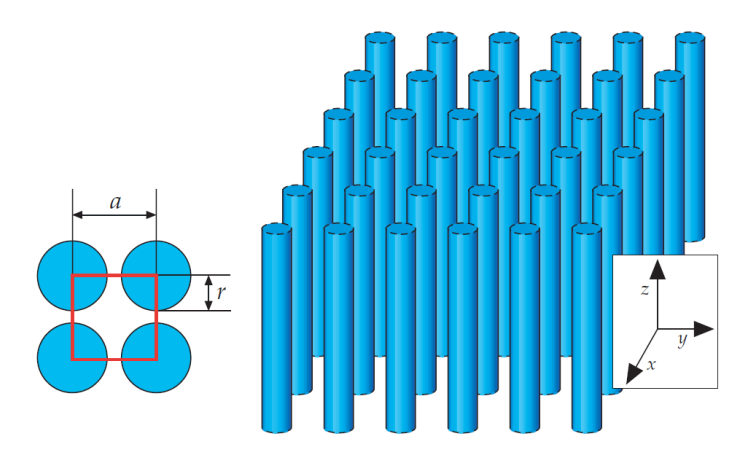

**Figura 4. Esquema de cristal fotónico bidimensional.**<sup>1</sup>

Pueden obtenerse, por ejemplo mediante el posicionamiento periódico de barras de dieléctrico con un alto índice de refracción en el seno de un dieléctrico de índice de refracción bajo como el aire, o bien puede obtenerse una estructura que es una imagen en negativo de esta primera, donde puede cogerse un dieléctrico con índice de refracción alto y agujerearlo de manera que los agujeros sigan un patrón periódico.<sup>11</sup> Con respecto a la propagación de ondas electromagnéticas en configuraciones bidimensionales, si se estudia la Figura 4 podemos ver que si la onda viaja en el plano XY, esta notará que está viajando por

un sistema periódico, dándose los efectos típicos de estos sistemas, mientras que si la propagación es en la dirección del eje Z no se verán los efectos de los sistemas periódicos.

Al igual que en el caso unidimensional la banda prohibida vuelve a estar controlada por una serie de parámetros; sean el parámetro de estructura de la red, el contraste entre los índices de refracción involucrados, las propiedades dispersivas de los dieléctricos e incluso defectos en la estructura cristalina.<sup>11</sup>

#### <span id="page-9-0"></span>**2.1.3 Cristales fotónicos tridimensionales**

Decimos que un cristal fotónico es tridimensional cuando presenta periodicidad en el índice de refracción en las tres direcciones del espacio. En este tipo de geometría si una onda electromagnética incide en el sistema desde cualquier dirección, en su propagación por el sistema notará el cambio periódico de índices, pudiendo producirse el efecto de la banda prohibida. De este modo podremos controlar mediante el uso de la banda prohibida a una onda electromagnética sin importarnos en qué dirección se propague.

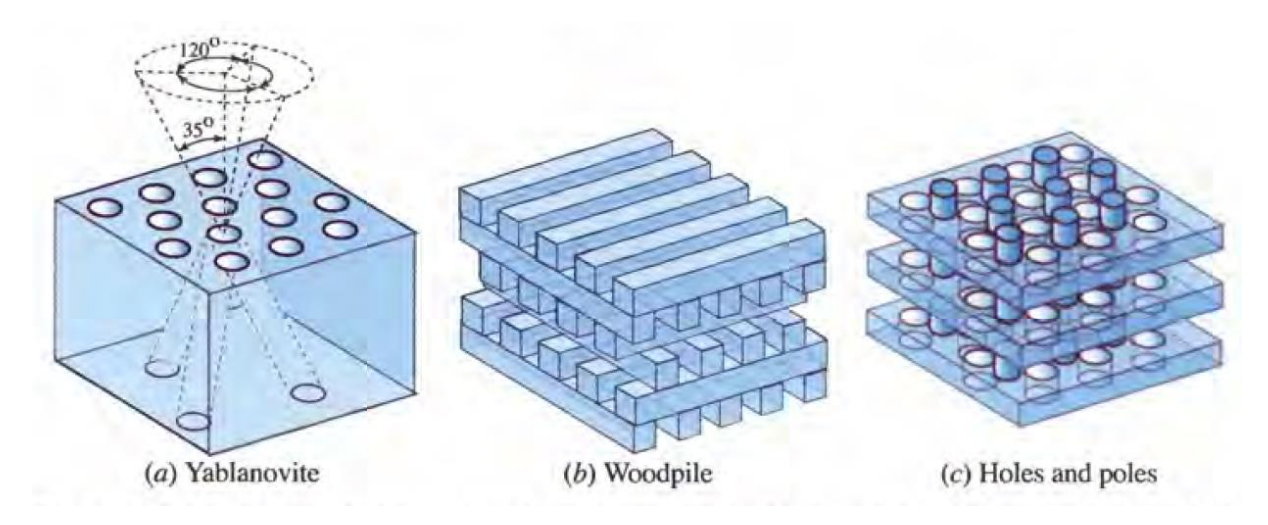

**Figura 5. Distintas configuraciones de cristales fotónicos tridimensionales.**<sup>12</sup>

En este tipo de geometría tenemos muchas más configuraciones compatibles que en los casos unidimensional y bidimensional, como por ejemplo algunas estructuras estudiadas por la física de estado sólido, como la estructura diamante, la cúbica centrada en las caras o la  $c$ úbica centrada en el cuerpo. $11$ 

Debemos recordar un hecho importante en los cristales fotónicos, y es que hay un problema de escala, el cual consiste en que la periodicidad de los índices de refracción, o dicho de otro modo, la distribución espacial de los dieléctricos debe ser del mismo orden de magnitud que la longitud de onda de las ondas electromagnéticas que vayamos a tratar. Esto nos dice que si queremos obtener bandas prohibidas en el rango de la luz visible debemos construir cristales fotónicos con una constante de red del orden de las centenas de nanómetros, lo cual implica una alta precisión a la hora de la fabricación.

#### <span id="page-10-0"></span>**2.2 Propiedades de las ondas electromagnéticas en estructuras periódicas**

Como se indicó anteriormente el origen físico de la banda prohibida está en la dispersión que sufren las ondas electromagnéticas en las interfases de los diferentes medios del sistema y la posterior interferencia.<sup>11</sup> Al tratarse del problema de la propagación de una onda electromagnética podemos hacer uso de las ecuaciones de Maxwell, siempre y cuando tengamos en cuenta que debido a la alternancia de índices de refracción la constante dieléctrica,  $\varepsilon$ , es una función periódica con periodo igual al parámetro de red del cristal fotónico, lo que permite realizar un estudio de las ondas electromagnéticas como ondas de Bloch mediante el uso de la primera zona de Brillouin<sup>13</sup>; cabe remarcar que, por simplicidad, vamos a tratar con dieléctricos ideales no magnéticos, por lo que la permeabilidad magnética relativa,  $\mu_r$ , será igual a la unidad.

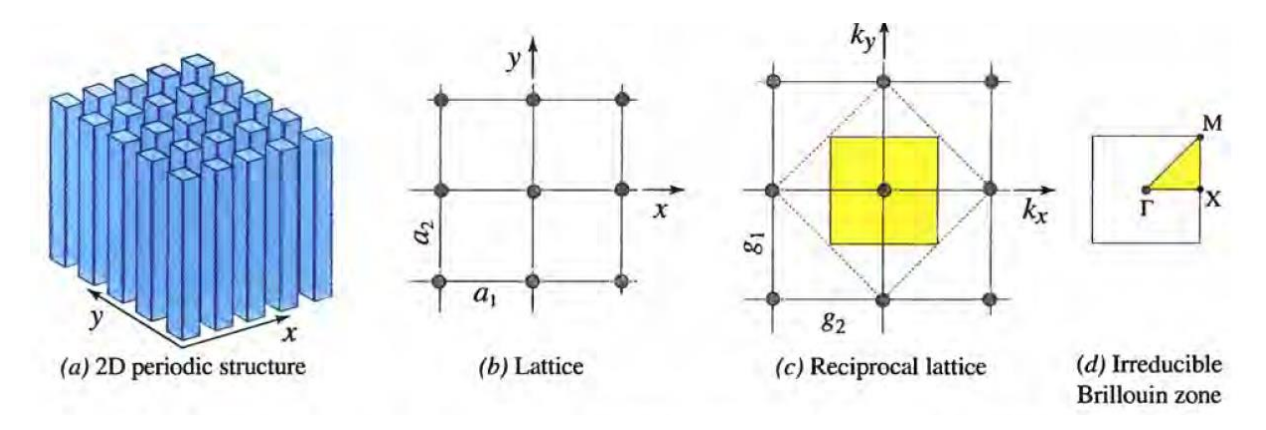

**Figura 6. Estructura periódica bidimensional (a), su red en el espacio real (b) y en el recíproco (c), y su respectiva primer a zona de Brillouin (d).**<sup>12</sup>

Vamos a desarrollar el problema hasta llegar a un problema de autovalores, donde estos autovalores son las frecuencias de las ondas electromagnéticas y veremos la gran similitud que existe con el problema de autovalores de un electrón en un potencial periódico. Partimos de las ecuaciones de Maxwell en presencia de medios materiales:

$$
\nabla \cdot \mathbf{D} = \rho \tag{2.1}
$$

$$
\nabla \cdot \boldsymbol{B} = 0 \tag{2.2}
$$

$$
\nabla \wedge \boldsymbol{E} = -\frac{\partial \boldsymbol{B}}{\partial t} \tag{2.3}
$$

$$
\nabla \wedge H = J + \frac{\partial D}{\partial t} \tag{2.4}
$$

Donde  $\bm{I}$  es la densidad de corriente,  $\rho$  la densidad de carga,  $\bm{D}$  el vector de desplazamiento eléctrico,  $\bm{B}$  el vector de inducción magnética y  $\bm{E}$  y  $\bm{H}$  los campos eléctrico e intensidad de campo magnético, respectivamente. Debemos añadir las relaciones constitutivas del material:

$$
D = \varepsilon E \tag{2.5}
$$

$$
\mathbf{B} = \mu_0 \mathbf{H} \tag{2.6}
$$

Al tratar un problema exclusivo de propagación de ondas electromagnéticas no existen fuentes, es decir, no hay densidades de corriente ni de carga, con lo que las ecuaciones de Maxwell quedan:

$$
\nabla \cdot \bm{D} = 0 \tag{2.7}
$$

$$
\nabla \cdot \boldsymbol{B} = 0 \tag{2.8}
$$

$$
\nabla \wedge \boldsymbol{E} = -\frac{\partial \boldsymbol{B}}{\partial t} \tag{2.9}
$$

$$
\nabla \wedge H = \frac{\partial D}{\partial t} \tag{2.10}
$$

Sabemos que una onda electromagnética está compuesta por campos eléctricos y magnéticos oscilantes, de forma que las expresiones para dichos campos para una onda que incide sobre el cristal fotónico toman la forma de ondas armónicas:

$$
E(r,t) = E(r)e^{i\omega t}
$$
 (2.11)

$$
H(r,t) = H(r)e^{i\omega t}
$$
 (2.12)

Lo que nos proporciona para el desplazamiento eléctrico y el vector de inducción magnética:

$$
\mathbf{D}(\mathbf{r},t) = \varepsilon(\mathbf{r})\mathbf{E}(\mathbf{r})e^{i\omega t} \tag{2.13}
$$

$$
\boldsymbol{B}(\boldsymbol{r},t) = \mu_0 \boldsymbol{H}(\boldsymbol{r}) e^{i\omega t} \tag{2.14}
$$

Si tomamos ahora las expresiones del campo eléctrico de la onda incidente (2.11) y el vector de inducción magnética (2.14) y las sustituimos en la ley de Faraday (2.9) obtenemos:

$$
H(r) = \frac{i}{\mu_0 \omega} \nabla \Lambda E(r)
$$
 (2.15)

Donde si usamos esta nueva expresión para el campo magnético (2.15) y la de desplazamiento eléctrico (2.13) en la ley de Ampère (2.10) obtendremos:

$$
\nabla \wedge (\nabla \wedge E(r)) = \mu_0 \omega^2 \varepsilon(r) E(r)
$$
\n(2.16)

Donde reordenando los términos la expresión (2.16) queda:

$$
\frac{1}{\varepsilon(r)} \nabla \wedge (\nabla \wedge E(r)) = \mu_0 \omega^2 E(r)
$$
\n(2.17)

Podemos ver que por el operador  $\nabla \wedge (\nabla \wedge)$ , la ecuación (2.17) tiene la forma de una ecuación de autovalores para el campo eléctrico, donde los autovalores son las frecuencias de la onda electromagnética. Podemos obtener una ecuación de autovalores parecida para

el campo magnético, para ello partimos de la ecuación del campo magnético de la onda incidente (2.12) y de la del desplazamiento eléctrico (2.13), que las sustituimos en la ley de Ampère (2.10) y obtenemos:

$$
E(r) = \frac{-i}{\omega \varepsilon(r)} \nabla \Lambda H(r) \tag{2.18}
$$

Si usamos ahora esta nueva expresión para el campo eléctrico (2.18) y la correspondiente a la del vector de inducción magnética (2.14), introduciéndolas en la ley de Faraday (2.9) obtendremos:

$$
\nabla \wedge \left(\frac{1}{\varepsilon(r)} \nabla \wedge H(r)\right) = (\mu_0 \omega^2) H(r) \tag{2.19}
$$

Donde la ecuación (2.19) es la correspondiente al problema de autovalores para el campo magnético.

Una vez obtenidas expresiones de los problemas de autovalores para cada campo, podemos ver su analogía con el problema del movimiento de un electrón, donde su función de onda asociada tiene forma de onda escalar  $\Psi(r,t) = \psi(r) e^{\left( i E/\hbar \right) t}$ , mediante la ecuación de Schrödinger independiente del tiempo  $\hat{H}\psi = E\psi$ , sometido a un potencial periódico  $V(r) = V(r + R).$ 

$$
\left(\frac{P^2}{2m} + V(r)\right)\psi(r) = E\psi(r)
$$
\n(2.20)

Donde  $P^2$  es el operador momento al cuadrado:

$$
P^2 = (-i\hbar \nabla)^2 \tag{2.21}
$$

Como vemos, ambos problemas son de autovalores en un medio periódico, para el caso de la onda electromagnética en el cristal fotónico la periodicidad la tiene la constante dieléctrica mientras que para en el electrón está en el potencial. Respecto a los autovalores, en el caso de la onda electromagnética hemos comprobado que son los valores de la frecuencia de la onda electromagnética, mientras que para el electrón son los valores de su energía.<sup>11</sup>

Si resolvemos ahora los problemas de autovalores para el campo eléctrico y para el campo magnético, podremos obtener las bandas prohibidas y las zonas permitidas para las frecuencias de las ondas electromagnéticas en el cristal fotónico. Debemos recordar el problema asociado a la escala, que al resolver los problemas de autovalores, la banda prohibida no va a depender solo del contraste de valores para la constante dieléctrica, sino también del parámetro de red, de la periodicidad y de la estructura del sistema.

#### <span id="page-13-0"></span>**2.3 Caracterización de la banda prohibida**

Para el estudio de la banda prohibida podemos hacer uso de las relaciones de dispersión o de los espectros de reflectancia y transmitancia para obtener información sobre ella, siendo un poco más útiles para este propósito los espectros de reflectancia y transmitancia. Estos espectros no solo dan la posición y anchura de la banda prohibida sino que también dan información de las zonas permitidas y de las imperfecciones en los bordes de la banda prohibida.<sup>11</sup>

#### <span id="page-13-1"></span>**2.3.1 La relación de dispersión**

La relación de dispersión,  $\omega ( \mathbf{k} )$ , en un cristal fotónico puede obtenerse mediante la resolución del problema de autovalores asociado a las ecuaciones de Maxwell, problema anteriormente expuesto. Todos los posibles autovalores que podemos obtener puede hacerse dejando que el vector de onda  $k$  cambie dentro de la primera zona de Brillouin, que para un cristal fotónico unidimensional, donde  $a$  es el parámetro de red, toma la forma:

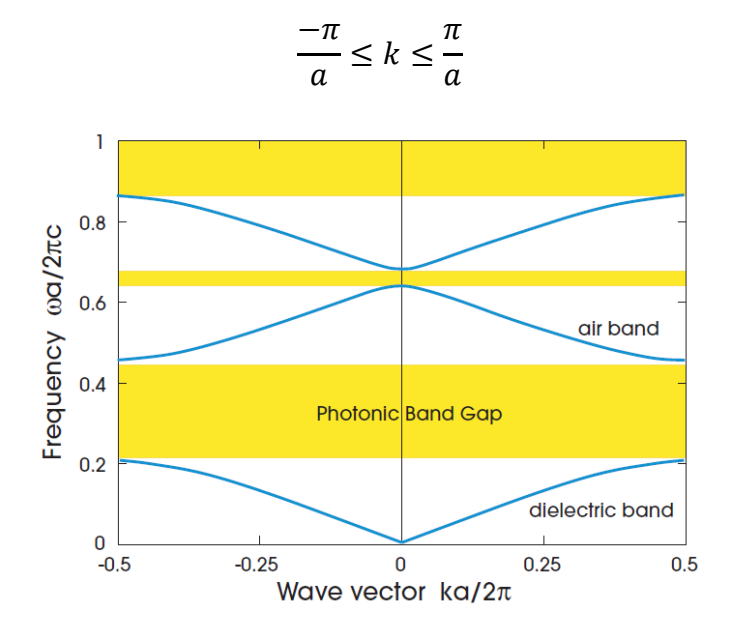

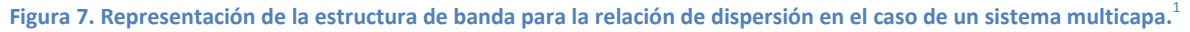

Al resolver el problema de autovalores, definimos la banda prohibida como la zona donde no existen autovalores reales para  $\omega$ .

#### <span id="page-13-2"></span>**2.3.2 Espectros de reflectancia y transmitancia**

La reflectancia y la transmitancia dan idea de la fracción de luz que se refleja o atraviesa un medio, siendo la suma de ambas fracciones la unidad, esto nos quiere decir que si por ejemplo la reflectancia es del cincuenta por ciento, también lo será la transmitancia, asimismo si una es máxima la otra será nula y viceversa. Este comportamiento se cumple de esta forma en medios que no presentan absorción, ya que en el caso de presentarla tendríamos que introducir el concepto relacionado a esta, que sería la fracción de luz que es capaz de absorber el medio, siendo entonces la suma de las tres fracciones en este caso la unidad, con lo que la reflectancia y la transmitancia dejarían de ser complementarias.

Al tratar con medios no absorbentes el uso de la reflectancia y la transmitancia para el estudio del comportamiento de las ondas electromagnéticas en presencia de medios periódicos como los cristales fotónicos es especialmente práctico, primero por el hecho de que podemos elegir entre la reflectancia o la transmitancia para el estudio completo, debido a que al ser cantidades complementarias, ambas darán la misma información; y segundo porque la interpretación de los espectros de reflectancia y transmitancia es mucho más sencilla que la de la relación de dispersión, además de proporcionarnos información no solo de las bandas prohibidas, zonas donde la reflectancia es máxima, o bien, la transmitancia nula, sino también de las zonas permitidas, ya que aunque sea permitidas esto no implica que toda la potencia de una onda electromagnética atraviese por completo la muestra, es decir, aunque la onda atraviese el sistema habrá parte de ella que se refleje.<sup>14</sup>

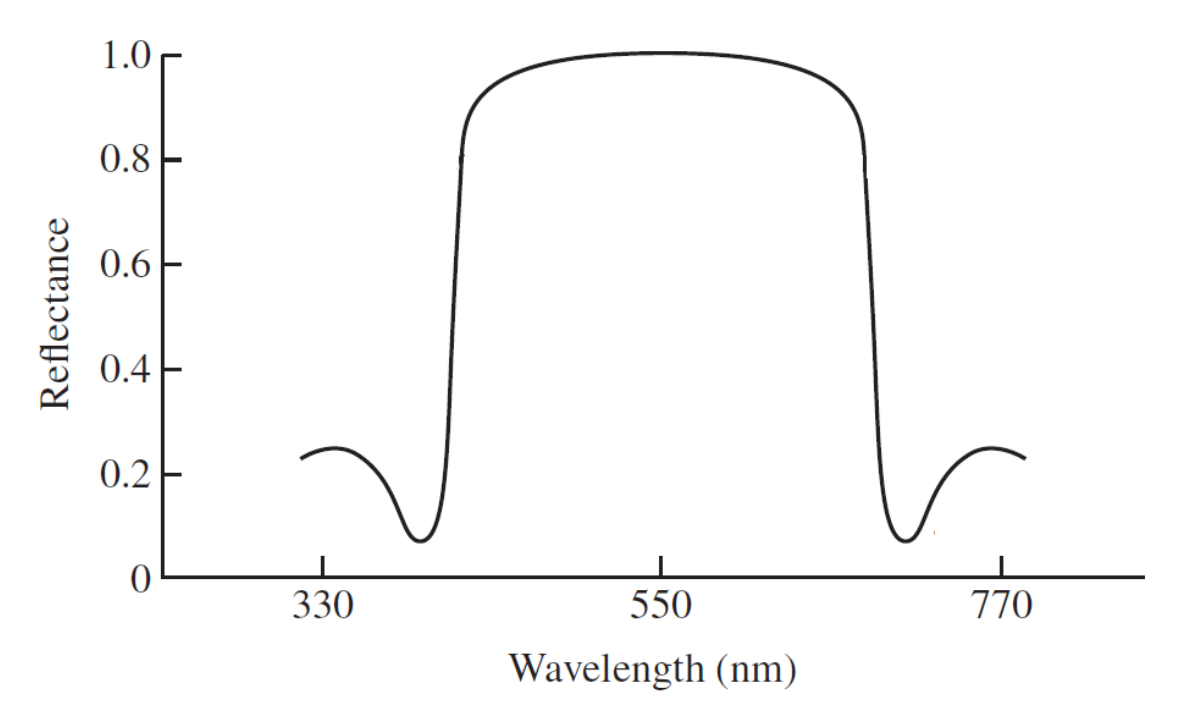

**Figura 8. Representación de un espectro de reflectancia.**<sup>14</sup>

# <span id="page-15-0"></span>**3. Fabricación**

Según que geometría queramos conseguir y qué materiales utilizar, los cristales fotónicos pueden fabricarse de distintas maneras.

# <span id="page-15-1"></span>**3.1. Cristales fotónicos unidimensionales**

# <span id="page-15-2"></span>**3.1.1. El método Sol-Gel**

El método Sol-Gel es un método económico y simple para la fabricación de láminas delgadas sobre varios sustratos. El proceso consiste en crear una suspensión del material que nos interese hacer la lámina, para luego gelificarla, y aplicar dicho gel sobre el sustrato. Después de esto se procede al secado y calentamiento del gel con lo que obtenemos una capa sólida del material del gel que ha quedado. El grosor de las capas puede ajustarse mediante la manipulación del método que usemos para la deposición del gel o mediante la alteración de la concentración del material del que deseamos hacer la capa. Con este tipo de fabricación es también relativamente sencillo crear defectos en el cristal fotónico unidimensional si mediante el control que se tiene al crear las capas se crea una de distinto grosor a las que componen el cristal unidimensional. El método Sol-Gel también nos permite crear cristales fotónicos unidimensionales utilizando óxidos, materiales ferroeléctricos o materiales piezoeléctricos.<sup>11</sup>

# <span id="page-15-3"></span>**3.1.2. Método de Spin-Coating**

El principio en el que se basa el método de Spin-Coating es en la fuerza centrífuga que sufre el material cuando este gira, de manera que esto proporciona que el material se distribuya homogéneamente en la superficie que gira y permite el control del grosor de la capa que se quiera crear, de manera que a mayor velocidad de rotación mayor será la fuerza centrífuga y por consiguiente el grosor de la capa será menor.

En el método de Spin-Coating hay que tener en cuenta dos aspectos importantes. El primero consiste en que el contraste entre los índices de refracción de los materiales utilizados para crear el cristal debe ser lo más alto posible, con lo que se consigue una banda prohibida de gran calidad, haciendo también que la separación entre la zona permitida y la banda prohibida no sea gradual, sino que sea en un salto; otra ventaja del alto contraste de índices de refracción es el hecho de que con una pequeña cantidad de capas puede conseguirse una banda prohibida. El otro factor importante es que los materiales usados para la fabricación del cristal deben ser insolubles entre sí, de lo contrario no podría fabricarse el cristal. Mediante el método de Spin-Coating pueden crearse cristales fotónicos unidimensionales híbridos, es decir, la combinación de materiales orgánicos e inorgánicos.<sup>11</sup>

# <span id="page-15-4"></span>**3.1.3. Método de litografía holográfica de fase controlada**

El método de litografía holográfica de fase controlada, el cual está basado en el uso de rayos láser ha sido muy utilizado para crear microestructuras. Para la construcción de cristales fotónicos unidimensionales se utiliza el método de litografía holográfica de fase controlada de un paso.

En este método los haces que interfieren son lo suficientemente grandes en la dimensión transversal como para ignorar los efectos de la difracción. Para la obtención del patrón de interferencia requerido se controlan los rayos láser mediante una máscara que crea un retardo en las fases de los láseres utilizados. Si se usa para el control de las fases de los láseres un modulador espacial sintonizable de cristal líquido puede sintonizarse el patrón de interferencia dinámicamente.

La distribución de la intensidad del patrón de interferencia puede expresarse como:

$$
I(\mathbf{r},t) = \sum_{i}^{n} \mathbf{E}_{i}^{2} > + \sum_{i < j}^{n} 2\mathbf{E}_{i} \cdot \mathbf{E}_{j} \cos \left( \left( \mathbf{k}_{i} - \mathbf{k}_{j} \right) \cdot \mathbf{r} + \left( \phi_{i} - \phi_{j} \right) \right) \tag{3.1}
$$

donde i y j son los distintos rayos láser,  $\phi_i$  y  $\boldsymbol{E}_i$  representan la fase y el campo eléctrico respectivamente, y  $k_i$  el vector de onda. Con el cambio de la polarización y de la amplitud de los campos, del vector de onda y de las fases de los distintos láseres puede controlarse el patrón de interferencia, con lo que es posible fabricar distintas estructuras de cristales fotónicos<sup>11</sup>

# <span id="page-16-0"></span>**3.2. Cristales fotónicos bidimensionales**

# <span id="page-16-1"></span>**3.2.1. Método de litografía por haz de electrones**

El método de litografía por haz de electrones es un método importante que ha alcanzado un grado de desarrollo maduro, por lo que es ampliamente utilizado en la industria optoelectrónica. Con este método pueden fabricarse cristales fotónicos bidimensionales de gran tamaño y con una alta resolución.

En el método de litografía por haz de electrones, primero se recubre el sustrato con un material donde se escriben los patrones del cristal fotónico con un haz de electrones. Luego se recubre el patrón con el material deseado y por último se remueve el material que sirvió para hacer la plantilla. Con este método se pueden fabricar cristales fotónicos con semiconductores, materiales orgánicos o materiales ferroeléctricos, asimismo este método es conveniente para la fabricación de las distribuciones de columnas de material o de agujeros de aire. $11$ 

## <span id="page-16-2"></span>**3.2.2. Método de grabado de haz de iones enfocado**

Al igual que en el método de litografía por haz de electrones, el método de grabado de haz de iones enfocado es también una técnica ampliamente usada en optoelectrónica, siendo un proceso de fabricación realmente simple.

En este método ponemos una muestra de material en un recinto donde se ha practicado un alto vacío y donde un haz de ion  $Ga^+$  es utilizado para hacer el grabado directamente en la muestra. Al poder trasladar y rotar la muestra con bastante precisión podemos obtener un patrón de gran calidad. Al igual que en el método de litografía por haz de electrones, este método puede utilizarse para la fabricación de las configuraciones de barras de material o de agujeros. Por otro lado cabe resaltar algunas limitaciones de este procedimiento, siendo una de ellas que en el proceso de grabado, parte del material pulverizado por la acción del haz de iones queda en el fondo de las cavidades, con lo que la profundidad de las mismas es menor que la deseada; otra de las limitaciones es que el haz sufre efectos de reflexión en las paredes de los agujeros lo que hace que estos presenten algunas imperfecciones.<sup>11</sup>

### <span id="page-17-0"></span>**3.2.3. Método de litografía por nanoimpresión**

El método de litografía por nanoimpresión es efectivo y simple si lo que se desea conseguir son cristales fotónicos con patrones a escala del nanómetro en un área grande. Debido a las grandes ventajas de resolución, rendimiento y a su reducido precio, el método de litografía por nanoimpresión ha llegado a ser la técnica más prometedora de fabricación de cristales fotónicos a la escala nanométrica.

En este método primero se fabrica un sello para impresión que contiene el patrón invertido del cristal fotónico para luego imprimirlo a una temperatura de unos  $120^{\circ}$  Celsius sobre el material deseado, que con anterioridad se ha depositado sobre un sustrato.<sup>11</sup>

# <span id="page-17-1"></span>**3.3. Cristales fotónicos tridimensionales**

#### <span id="page-17-2"></span>**3.3.1. Métodos de microfabricación**

Los métodos de microfabricación, los cuales incluyen el método de litografía por haz de electrones y el método de grabado por haz de iones combinados con otras técnicas de fabricación, pueden usarse para la obtención de cristales fotónicos tridimensionales. Por ejemplo, la Yablonovita, puede ser obtenida mediante el uso del método de grabado por haz de iones combinado con técnicas de fabricación de poros en el silicio. Usándose el método de litografía por haz de electrones también pueden obtenerse microcavidades para longitudes de onda resonantes dentro del rango visible.<sup>11</sup>

Otra técnica de construcción de cristales fotónicos tridimensionales es fabricarlos capa a capa, esta configuración consistiría en la construcción de barras o filamentos que se disponen paralelamente equiespaciados a lo largo del espacio, formando así una capa; la capa superior a esta es igual a la primera pero rotada  $90^{\circ}$  respecto a la primera y repitiendo esto sucesivamente pueden crearse capas adicionales.<sup>11</sup>

#### <span id="page-17-3"></span>**3.3.2. Método de autoensamblaje**

El método de autoensamblaje reside en la capacidad que presentan las nanoesferas presentes en un coloide a ordenarse periódicamente, siendo los cristales fotónicos creados por este método los cristales fotónicos coloidales u ópalos artificiales. Comparado con otros métodos de fabricación de cristales fotónicos tridimensionales, el método de autoensamblaje se presenta como el más económico y simple para su fabricación, aunque presenta grandes inconvenientes, siendo uno de ellos la enorme cantidad de defectos que pueden aparecer de manera incontrolada, lo que limita las aplicaciones prácticas de los cristales fotónicos obtenidos por este método. También cabe decir que las nanoesferas que más se utilizan son de dióxido de silicio o de poliestireno, dos materiales que tienen un índice de refracción muy parecido al del aire, con lo que la banda prohibida que se consigue es relativamente reducida, lo que combinando con los modos localizados que se crean dentro de ésta por la presencia de defectos, hacen que se obtenga una zona de frecuencias prohibidas más reducida.<sup>11</sup>

El control de la banda prohibida en este caso radica en el tamaño de las esferas involucradas, el cual debe de ser del mismo orden de magnitud que la longitud de onda de las ondas electromagnéticas que se vayan a tratar con dicho cristal fotónico. Es este control en el tamaño de las esferas lo que hace que su coste sea tan reducido, además de que este tipo de cristales fotónicos pueden llegar a darnos muestras del orden del milímetro o del centímetro con respuestas ópticas bastante adecuadas.<sup>15</sup>

#### *3.3.2.1. Método de Xia*

El método de Xia es realmente práctico para la obtención de cristales fotónicos coloidales con áreas del orden del  $cm<sup>2</sup>$  en un tiempo relativamente corto. Se construye una celda muestra mediante el uso de un marco cuadrado de material fotorresistente contenido entre dos placas de vidrio. Por uno de los lados del marco se realizan una serie de aberturas o canales para que la fase fluida del coloide salga por ellas mientras que las nanoesferas quedan contenidas dentro del dispositivo montado. Para la introducción del coloide en el montaje se realiza un agujero en una de las capas de vidrio, a la cual se provee de un tubo de vidrio del mismo diámetro del agujero practicado en ella, de manera que es por dicho tubo por donde circula el coloide hasta el montaje. Para acelerar el proceso de empaquetamiento de las esferas se somete al montaje a vibraciones ultrasónicas y se aplica una presión externa con nitrógeno gaseoso. Con todo esto puede obtenerse un cristal fotónico coloidal del orden de un  $cm<sup>2</sup>$  en aproximadamente dos días.<sup>11</sup>

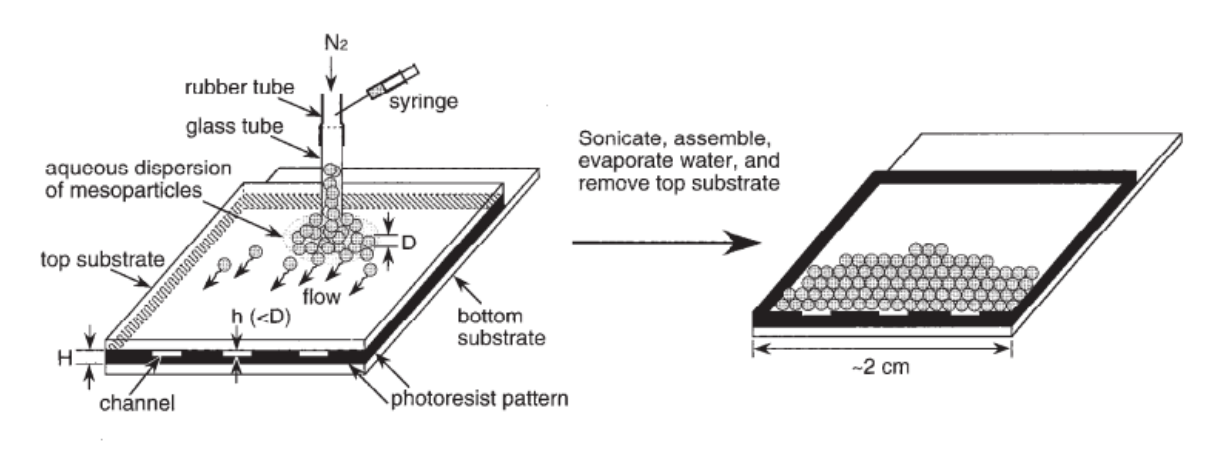

Figura 9. Representación esquemática del método de Xia.<sup>11</sup>

#### *3.3.2.2. Fabricación de un ópalo inverso*

Podemos imaginar un ópalo inverso como la imagen en negativo de un ópalo, es decir, la estructura que contendría a las nanoesferas del cristal fotónico coloidal. La utilidad de obtener ópalos inversos reside en que suplen el inconveniente del bajo contraste de índices de refracción que presentan los cristales fotónicos coloidales convencionales.

Para su fabricación primero se obtiene un ópalo de alta calidad para usarlo como molde, se procede posteriormente a infiltrar las cavidades con un material como óxido de silicio u óxido de titanio, para finalmente eliminar el molde de ópalo, quedando la imagen negativa de éste en el material usado para la infiltración.<sup>11,15</sup>

A pesar de resolver algunas de las desventajas de los cristales fotónicos coloidales, surgen otras en los ópalos inversos, téngase en cuenta la dificultad de crear un molde de gran calidad mediante el método de autoensamblaje y el hecho de la dificultad de rellenar todos los huecos del molde con material trabajando a escalas nanométricas, además debe tenerse en cuenta que al retirar el molde pueden producirse roturas o contracciones de la red obtenida $11,15$ 

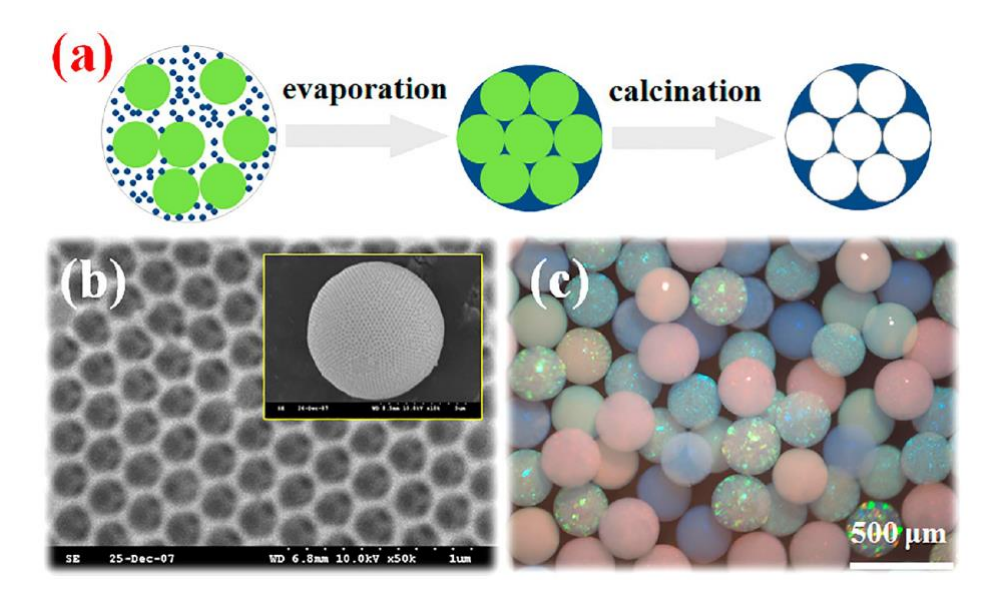

**Figura 10. Representación esquemática de una de las formas de obtener un ópalo inverso (a), visión al microscopio electrónico de la red de un ópalo inverso (b) y múltiples ópalos inversos (c).**<sup>15</sup>

# <span id="page-20-0"></span>**4. Aplicaciones**

El comportamiento de las ondas electromagnéticas al propagarse en el interior de un cristal fotónico hace de estos unos materiales con diversas aplicaciones, llegando estas no solo al guiado y confinamiento de la luz, sino que se han abierto paso en el mundo de la medicina e industrias diversas como la textil o la cosmética.

# <span id="page-20-1"></span>**4.1. Guías de ondas y slabs de cristales fotónicos**

Las guías de ondas son dispositivos que nos permiten transportar información. Denominamos guía de onda de cristal fotónico a aquellas guías de onda que presentan periodicidad del índice de refracción en una sola dirección del espacio. $1$ 

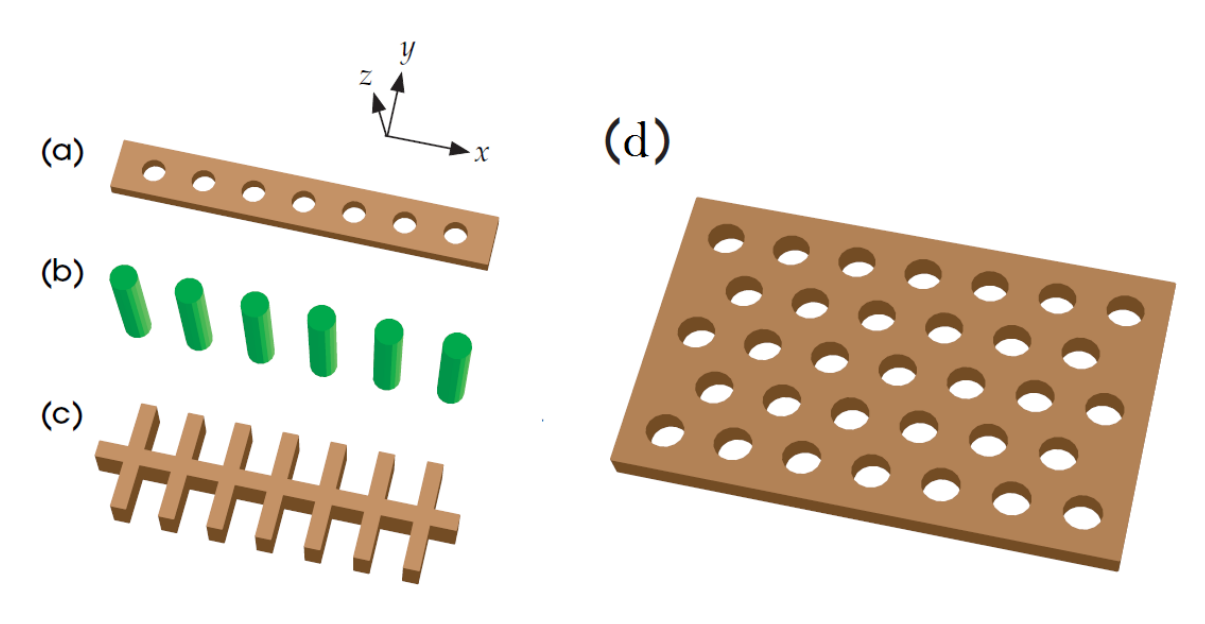

**Figura 11. Esquemas de distintos ejemplos de guias de onda, (a), (b) y (c); y un ejemplo de slab (d).** 1

Los slabs de cristal fotónico o cristales fotónicos planos son estructuras que presentan periodicidad del índice de refracción en dos direcciones del espacio aunque no podemos decir que sean cristales fotónicos bidimensionales ya que debido a su reducido grosor se introducen nuevas propiedades; en estos dispositivos se usan los defectos para crear guías de onda o cavidades resonantes. $1$ 

# <span id="page-20-2"></span>**4.2. Fibra óptica de cristal fotónico**

Las fibras ópticas convencionales utilizan el principio de reflexión total interna para guiar las ondas electromagnéticas, lo cual se produce cuando la onda electromagnética que viaja por el medio que compone el núcleo de la fibra óptica, con un índice de refracción alto, incide sobre el material que recubre al núcleo, siendo este segundo medio de índice de refracción más bajo. Al mismo tiempo este fenómeno se produce solo a ciertos ángulos de incidencia, por lo que las fibras ópticas convencionales tienen un número discreto de modos que pueden transmitirse por ellas, además de presentar fenómenos de birrefringencia y  $a$ tenuación $1$ 

Las fibras ópticas de cristal fotónico surgen como alternativa a las fibras ópticas convencionales para solucionar algunos problemas de éstas. Las fibras ópticas de cristal fotónico también se conocen como fibras ópticas microestructuradas y podemos distinguir varias clases, dependiendo de cómo confinen la luz y del número de dimensiones que presente la periodicidad del índice de refracción. Al igual que las guías de onda de cristal fotónico, las fibras ópticas de cristal fotónico tienen como función principal el transporte de información, aunque en las guías de ondas la propagación de las ondas electromagnéticas y por ende la de la información es paralela a la alternancia de índices, mientras que en las fibras ópticas de cristal fotónico, la propagación de las ondas electromagnéticas es perpendicular a la dirección o direcciones por donde se encuentra la periodicidad de los índices. A diferencia de las fibras ópticas convencionales, las de cristal fotónico usan el efecto de la banda prohibida para confinar la luz dentro de ellas, lo que permite usar un núcleo hueco para guiar la luz, traduciéndose este en una reducción de las pérdidas por absorción y otros efectos no deseados. $1,7$ 

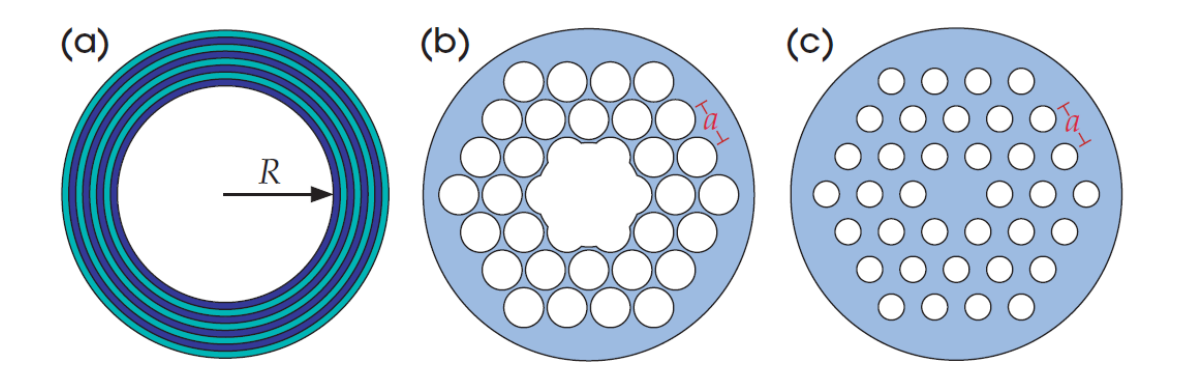

**Figura 12. Fibra de Bragg (a), fibra óptica de cristal fotónico ne núcleo hueco (b) y de núcleo sólido (c).**<sup>1</sup>

Podemos asemejar la fibra óptica a un cable por el que circulan ondas electromagnéticas, con lo que podemos usar coordenadas cilíndricas para el estudio de en cuántas dimensiones puede haber periodicidad de los índices de refracción. Asumimos que en la longitud de la fibra óptica no va a existir periodicidad en los índices de refracción, por lo que esta debe existir en las coordenadas perpendiculares a la dirección de propagación, que en el caso del uso de coordenadas cilíndricas corresponderían a la coordenada radial y a la azimutal, respectivamente.

Si atendemos al caso de que solo haya periodicidad en una dimensión, es decir, que usemos un cristal fotónico unidimensional, parece obvio que la coordenada a la que está asociada la alternancia de índices corresponde a la coordenada radial, con lo que obtendremos una configuración de cilindros concéntricos donde se alternan los índices de refracción alrededor de un núcleo hueco, conociéndose este tipo de fibras ópticas como fibras de Bragg (Figura 12(a)). Si queremos obtener periodicidad en dos dimensiones, es decir, usar un cristal fotónico bidimensional, lo más común es usar lo que se conoce como fibra agujereada, la cual consiste en realizar agujeros en la sección transversal de la fibra óptica para crear un patrón que implique periodicidad en las coordenadas radial y azimutal. Según las prestaciones que queramos podemos hacer que estas fibras ópticas tengan el núcleo hueco (Figura 12(b)), o un núcleo sólido (Figura 12(c)).

Además del uso típico para el transporte de información podemos destacar más usos para la fibra óptica de cristal fotónico, siendo uno de ellos el guiado de partículas y átomos.<sup>7</sup> Esto se consigue haciendo levitar las partículas mediante la aplicación de láseres, que posteriormente serán introducidos en la fibra de cristal fotónico, donde si el núcleo es hueco esta servirá como carril para el transporte de partículas (Figura 13).

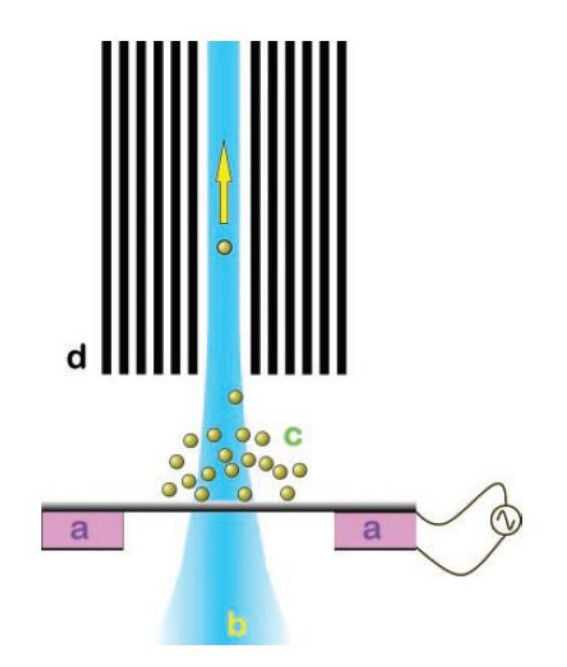

**Figura 13. Esquema de la recolección y guiado de párticulas mediante el uso de fibra óptica de cristal fótonico.**<sup>7</sup>

#### <span id="page-22-0"></span>**4.3. Filtros de Cristal Fotónico**

Los filtros ópticos son dispositivos que permiten el paso o no de una señal electromagnética en función de su frecuencia. Estos dispositivos son importantes en circuitos integrados fotónicos, sirven para crear divisiones en guías de ondas e incluso interconexiones. En estos dispositivos no es solo importante el efecto de la banda prohibida sino también los modos localizados dentro de esta, que puede introducirse mediante la creación controlada de defectos. Dentro de los filtros ópticos podemos hacer distinción entre dos tipos, los monocanal y los multicanal.<sup>11</sup>

Los filtros monocanal solo transmiten un canal óptico, con lo que solo permiten la transmisión de una sola cierta frecuencia, es decir, de un solo modo localizado. Con un diseño apropiado de los defectos podemos obtener filtros de muy alta calidad, es decir, con resolución y transmitancia muy elevadas. Son estas características las que hacen de los filtros monocanal unos dispositivos realmente útiles. Para su obtención puede hacerse uso de defectos puntuales, lineales o microcavidades. $^{11}$ 

A diferencia de los filtros monocanal, los filtros multicanal permiten dos o más canales ópticos, lo que se traduce en la transmisión de dos o más modos localizados para una misma banda prohibida, con lo que para su construcción hay que usar defectos más elaborados que para los filtros monocanal.<sup>11</sup>

# <span id="page-23-0"></span>**4.4. Láser de Cristal Fotónico**

Los láseres están totalmente integrados en nuestra vida, desde la lectura de un DVD o la depilación láser, hasta el corte de metales en industria o cirugía médica.

Un láser es un dispositivo que se usa para conseguir luz coherente espacial o temporalmente, es decir, para obtener un haz muy fino que se propague largas distancias o que esté concentrada su emisión en un estrecho rango del espectro.<sup>14</sup>

Los láseres constan de tres elementos fundamentales, siendo el primero lo que se conoce como la cavidad resonante, estando ésta delimitada por dos espejos, lo que proporciona que la luz rebote en ambos espejos y pueda moverse dentro de la cavidad. Los dos espejos no son iguales, uno de ellos tiene una reflectancia casi absoluta, mientras que la del otro es algo menor, de forma que parte de la luz puede salir por él de la cavidad. El segundo elemento es el medio activo, siendo este el que se encarga de la emisión de luz y su amplificación dentro de la cavidad, y por último está lo que se denomina como bombeo, siendo este elemento el que da el aporte de energía para excitar al medio activo y que este pueda producir luz.<sup>14</sup>

Podemos hacer láseres de cristales fotónicos gracias al efecto de la banda prohibida, donde por ejemplo podemos crear una microcavidad mediante el uso de dos cristales fotónicos unidimensionales; si introducimos un medio activo la luz quedará confinada en la microcavidad debido al efecto de la banda prohibida de los cristales fotónicos que componen el láser.<sup>11</sup>

También pueden fabricarse láseres mediante el uso de cristales fotónicos bidimensionales con defectos controlados, debido al rápido crecimiento de la densidad de estados en el centro de los modos localizados creados por el defecto dentro de la banda prohibida, lo que hace que la velocidad de grupo también se vuelva prácticamente cero en el centro de los modos localizados, que siendo la ganancia inversamente proporcional a la velocidad de grupo, cuando esta exceda a las pérdidas se obtendrá el láser. Con la obtención de láseres mediante cristales fotónicos y mediante el uso de guías de ondas de cristales fotónicos podemos considerar la obtención de circuitos completamente ópticos.<sup>11</sup>

## <span id="page-23-1"></span>**4.5. Medicina**

En el campo de la medicina se utilizan los cristales fotónicos como biosensores, los cuales reflejan distintas longitudes de onda según qué parámetro externo se varíe, como puede ser por ejemplo la concentración de algún compuesto o la temperatura. Entre los biosensores de cristal fotónico más llamativos están los que detectan el nivel de glucosa<sup>16</sup> en sangre. aplicación realmente útil si tenemos en cuenta los crecientes casos de diabetes en el mundo. El control que deben hacer los enfermos de diabetes de la glucosa en sangre es mediante la aplicación de un pinchazo en uno de los dedos para posteriormente recoger la gota de sangre expulsada y analizarla mediante un instrumento portátil. Este tipo de seguimiento de los niveles de glucosa es doloroso y al ser rutinario muchos pacientes pueden querer prescindir de él, siendo aquí donde los cristales fotónicos presentan una alternativa no dolorosa y donde pueden medirse los niveles de glucosa de forma sencilla a cualquier hora del día. Esta alternativa consiste en el uso de lentillas o a través de un microinjerto en el ojo de cristales fotónicos coloidales, de forma que al entrar en contacto con los fluidos oculares, la concentración de compuestos relacionados con la concentración de glucosa en sangre hacen que la estructura del cristal cambie dando una respuesta en tiempo real, debido a que tendremos distintas luces que se reflejen en el cristal fotónico según sea la concentración de glucosa en sangre en el momento. Si asignamos la relación del nivel de glucosa mediante el color reflejado por el cristal, únicamente leyendo el patrón de colores y con un espejo a mano podemos determinar los niveles de glucosa en el cuerpo.

Otra interesante aplicación de los cristales fotónicos en medicina es la del transporte de medicamentos.<sup>17</sup> Esto puede hacerse mediante el uso de ópalos inversos que al presentar huecos pueden alojar en ellos el medicamento en cuestión, dando esta configuración una luz reflejada distinta a la de los huecos vacíos, lo que nos proporcionaría información de donde se depositan los medicamentos.

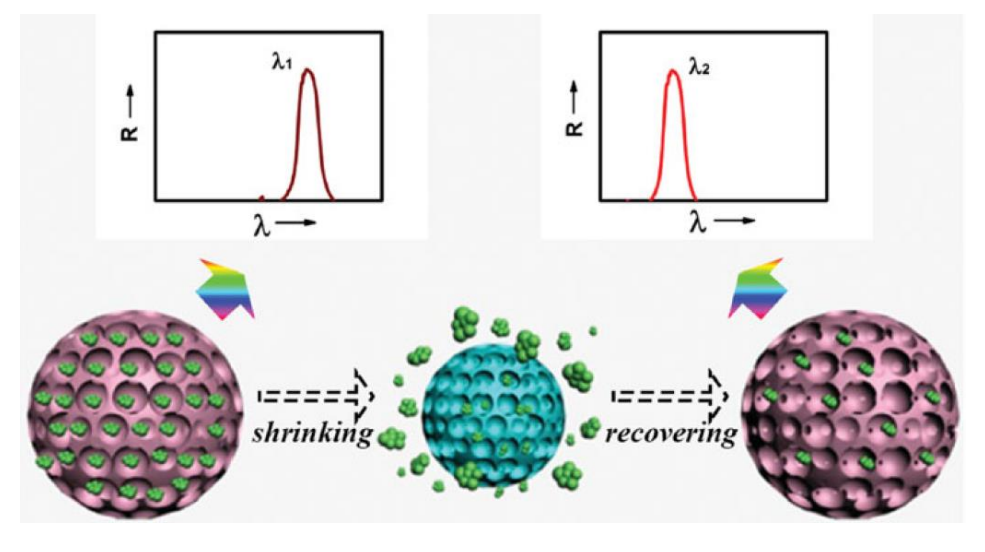

**Figura 14. Esquema del transporte de medicamentos mediante el uso de ópalos inversos.**<sup>17</sup>

#### <span id="page-24-0"></span>**4.6. Industria textil y cosmética**

En la industria textil se ha conseguido hacer tejidos que cambian de color mediante la deposición de cristales fotónicos coloidales sobre materiales como el poliéster, donde mediante el control del tamaño de las nanoesferas del coloide pueden obtenerse distintos colores reflejados, lo cuales también cambian con el ángulo de visión. Uno de los procesos para la obtención de los efectos de la banda prohibida es mediante la impresión directa de

un cristal fotónico coloidal que luego se somete a un proceso de secado, como si fuese una impresora de tinta convencional.<sup>18</sup>

En el mundo de la cosmética mediante el uso de cristales fotónicos se ha investigado la producción de maquillaje que presente cambio de color según el ángulo de visión. Este tipo de maquillaje es blanco o incoloro y adquiere las propiedades de los cristales fotónicos cuando se aplica sobre la piel, al contacto con la melanina de ésta.<sup>19</sup>

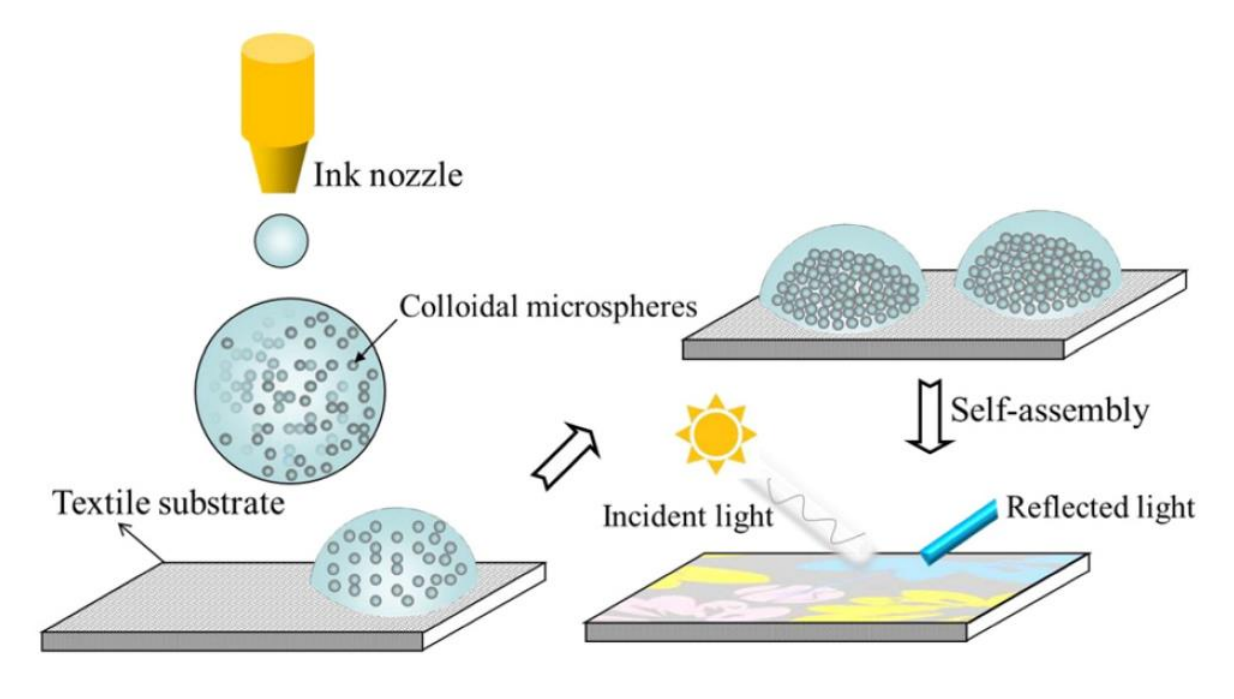

**Figura 15. Esquema del proceso de impresión de cristales fótonicos coloidales sobre materiales textiles.**<sup>18</sup>

# <span id="page-26-0"></span>**5. Cristales fotónicos en la naturaleza**

En la naturaleza la evolución ha dotado a muchas especies animales con cristales fotónicos en distintas configuraciones y con distintos patrones, lo que hace hoy en día de nuestro medio ambiente una entidad llena de color.

Como consecuencia de la presencia de cristales fotónicos en los seres vivos tenemos lo que se denomina coloración estructural, lo que dota a las distintas especies de paletas de colores realmente sorprendentes que de otro modo no podrían adquirir, mediante el empleo de pigmentos.

Los colores que percibimos provienen del reflejo de ciertas longitudes de onda sobre los materiales en los que incide la luz blanca, siendo la luz blanca la combinación de las componentes monocromáticas que componen el espectro visible. Las longitudes de onda que no se reflejan pueden ser eliminadas mediante dos métodos; el primero de ellos es mediante la absorción de la luz por el material, siendo este mecanismo el típico que da color a pigmentos, tintes y metales.<sup>20</sup> La explicación de este efecto se encuentra a escalas del orden del tamaño del átomo, donde la luz y los electrones de los átomos intercambian energía, siendo este intercambio el que produce el color.<sup>20</sup> El segundo método es mediante el uso de estructuras fotónicas con un tamaño del orden de las longitudes de onda del rango visible; estas estructuras periódicas en el espacio, es decir, cristales fotónicos, son lo que produce distintas longitudes de onda reflejadas según qué patrones tengan las estructuras periódicas. En este último caso, en el que la coloración proviene de la interacción de la luz blanca con los cristales fotónicos, empleamos el término coloración estructural, ya que como es obvio esta coloración depende de la interacción de la luz con las estructuras en cuestión y sus respectivas inhomogeneidades espaciales, lo que da como fuentes del color los fenómenos ópticos conocidos como refracción, reflexión, interferencia, dispersión y difracción.<sup>20</sup> También debemos introducir el concepto de iridiscencia, el cual es un fenómeno óptico donde el color que percibimos depende del ángulo con el cual se mire al objeto, por ejemplo el fenómeno de la iridiscencia se da en las pompas de jabón. Suele usarse el concepto de iridiscencia como análogo al de coloración estructural, pero hay que tener en cuenta que la coloración estructural no implica iridiscencia, puede crearse una fuerte dispersión por la coloración estructural, por lo que veremos colores muy vivos, pero estos no cambiarían con el ángulo de visión.<sup>20</sup>

Para empezar a ilustrar algunas de las especies que presentan estructuras fotónicas empezaremos como suele hacerse cuando se habla de coloración estructural y el mundo animal, con las mariposas, en concreto con las del genero Morpho.<sup>20</sup> Las mariposas Morpho habitan las zonas de Centroamérica y Sudamérica. Los machos de las mariposas Morpho tienen unas alas dorsales que presentan una tonalidad azul brillante, mientras que las hembras presentan menos brillo o directamente no presentan brillo. Es típico en el mundo animal, y más aún en el de las aves que sean los machos los que presenten los colores más llamativos y vivos; en el caso de las mariposas Morpho el brillo que presentan los machos

tiene varios fines, entre ellos el reproductivo o la defensa contra depredadores, debido a que pueden provocar un destello que maree a estos últimos, y también con fines territoriales, se sabe que los machos de las mariposas Morpho se sienten atraídos por papeles de tonalidad azul metalizado.

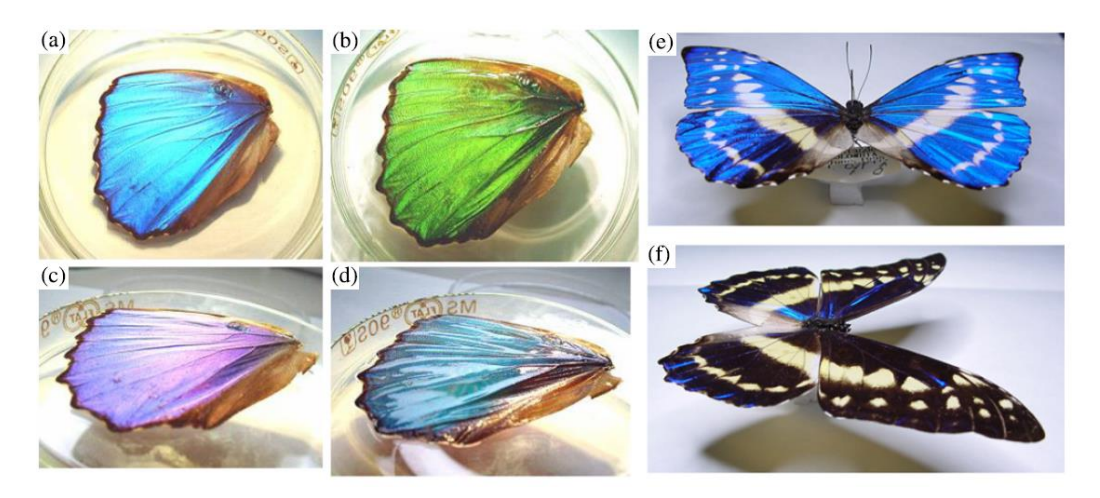

**Figura 16. Visión frontal y oblicua del ala de la Morpho didius (a) y (c) en aire, (b) y (d) sumergida en alcohol. Cambio de color de las alas de la Morpho cypris con el ángulo de visión, en la dirección perpendicular (e) y paralela (f) de las vetas de las alas.**<sup>20</sup>

La presencia de cristales fotónicos en las mariposas Morpho se pone de manifiesto cuando se observan los tejidos a nivel del microscopio electrónico.

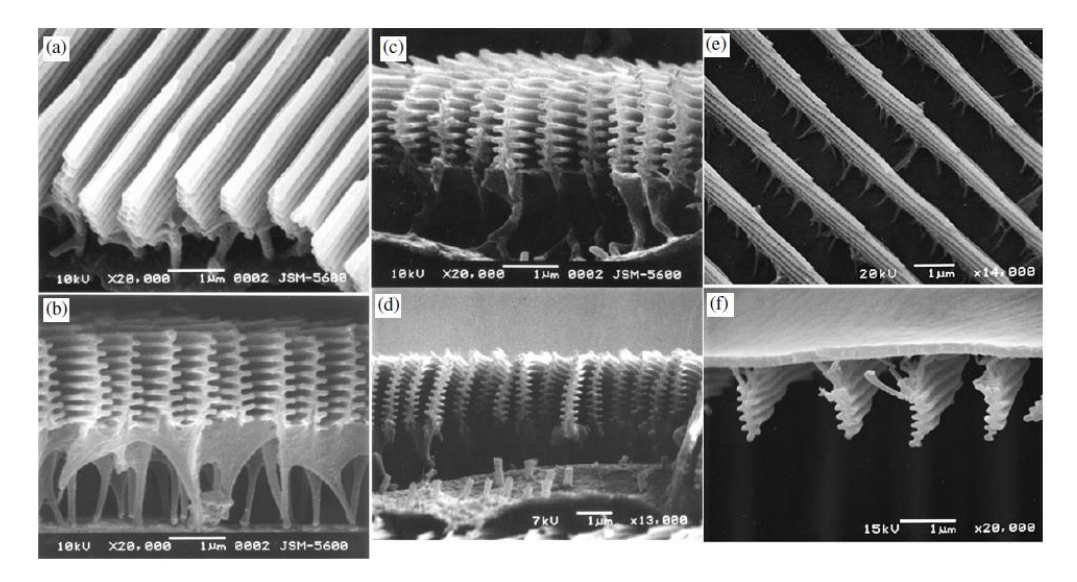

**Figura 17. Visión al microscopio de las escamas internas (a) y (c) y de las superficiales (e) y (f) de la Morpho didius. Escamas internas (b) de la Morpho sulkowskyii y (d) de la Morpho rhetenor.**<sup>20</sup>

Permaneciendo aún en el mundo de los insectos podemos señalar la existencia de algunas especies de escarabajo<sup>21</sup>, que presentan distintas configuraciones de estructuras fotónicas, lo que proporciona una gran variedad de colores y efectos. Es interesante ver como distintas configuraciones presentan distintos efectos de color. Hay especies de escarabajo que presentan sistemas multicapas que los dotan de una increíble iridiscencia, otros presentan reflectores de banda ancha, estos son sistemas multicapa donde las capas tienen distintos grosores, lo que proporciona al espécimen un aspecto metalizado. Otras especies llegan a presentar cristales fotónicos tridimensionales, aunque sus estructuras presentan imperfecciones, lo que les proporciona un aspecto muy parecido al de los ópalos.

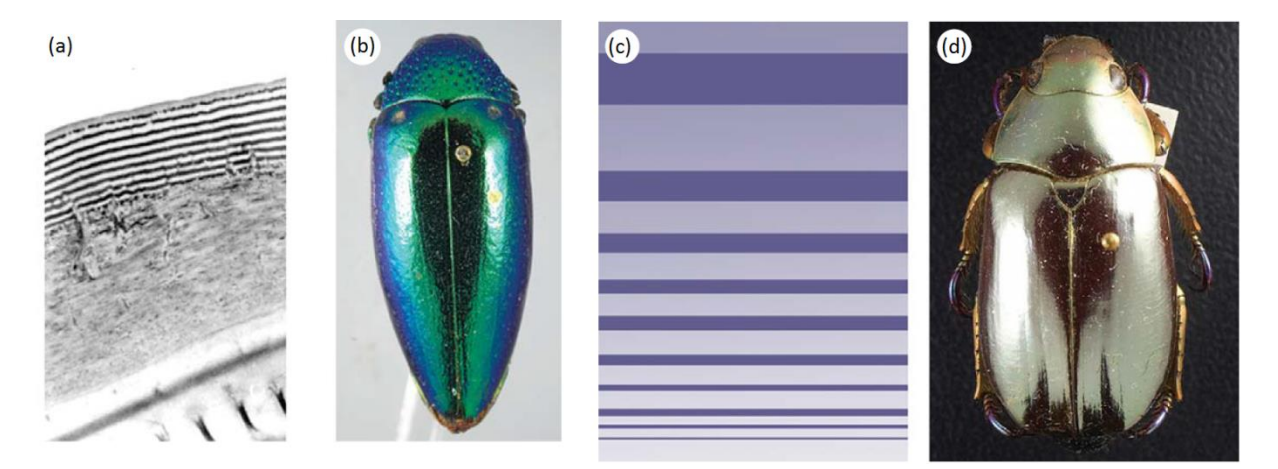

**Figura 18. (a) Sistema multicapa de la Cicindela scutellaris, (b) coloración típica que ofrece un sistema multicapas en un brupéstido, (c) esquema de un reflector multicapa de banda ancha y (d) coloración típica de un reflector multicapa de banda ancha en Chrysina chrysagryea.** 21

Dejando atrás el mundo de los insectos, en el caso de las aves señalaremos el caso de la paloma bravía<sup>20</sup>. Esta especie presenta sus estructuras fotónicas en las numerosas bárbulas de las plumas de su cuello.

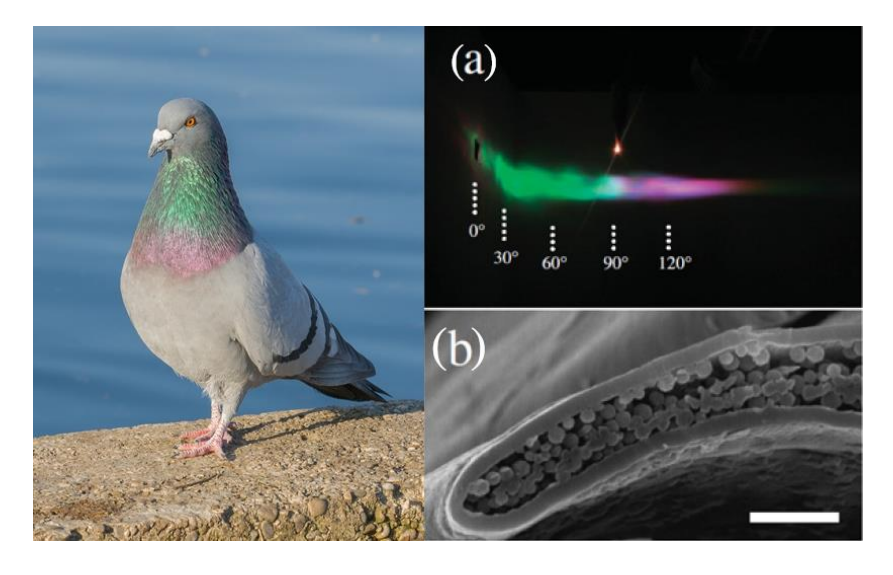

**Figura 19. A la izquierda una paloma bravía, a la derecha (a) patrón de refracción de una bárbula y (b) bárbula vista con microscopio electrónico.**20,22

El mundo marino no se queda atrás y también nos ofrece especies que se benefician de los  $critales$  fotónicos. Los Aphroditidae o comúnmente llamados ratones de mar $^{23}$ , son unos gusanos que pueden alcanzar entre los 15 y los 20 cm de longitud y 5 cm de anchura, habitando profundidades entre 1 y 2 km. Estos animales están provistos de unas púas en los laterales de su cuerpo, las cuales contienen cristales fotónicos lo que los provee de magníficos colores que podrían utilizar para atraer a sus presas ya que son carnívoros.

Por último hay que hacer mención de una criatura realmente impresionante, el camaleón.<sup>24</sup> Los camaleones presentan cristales fotónicos en su piel, pero a diferencia de insectos y aves éstos no lo dotan de iridiscencia. Aunque los camaleones no presenten la iridiscencia de algunos de los casos vistos anteriormente, pueden hacer algo que no pueden las especies anteriores, el cambio de color a voluntad. El hecho de estar los cristales fotónicos en la piel de los camaleones y recubrir esta la musculatura, hace que cuando el camaleón realiza ciertos movimientos con sus músculos, su piel se deforma haciendo que los patrones de las estructuras fotónicas cambien y por ende el color reflejado. Los camaleones presentan estructuras variables, a diferencia de otros animales donde las estructuras son fijas.

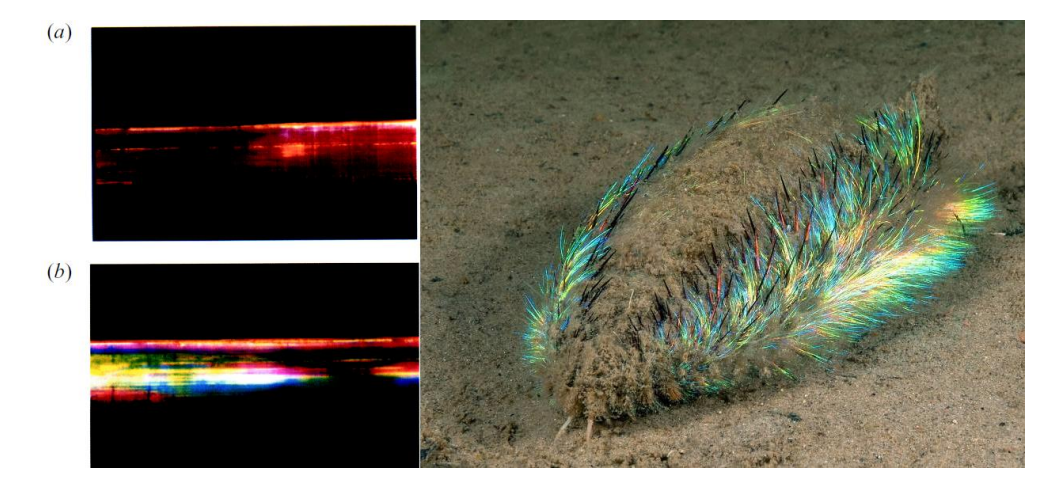

**Figura 20. A la derecha (a) espina del ratón de mar iluminada normalmente y (b) de manera oblicua, a la izquierda un**  ratón de mar.<sup>23,2</sup>

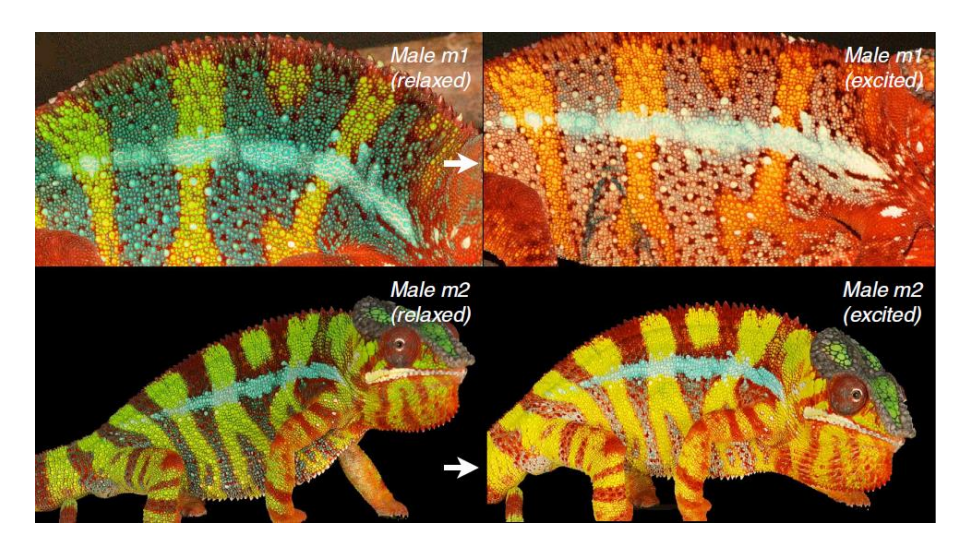

**Figura 21. A la izquierda aspecto de camaleones macho relajados y a la derecha sus respectivos aspectos en excitación.**<sup>24</sup>

# <span id="page-30-0"></span>**6. Método de la matriz de transferencia y descripción de la muestra**

En esta sección se expondrá tanto la teoría seguida para poder efectuar las simulaciones de una muestra de cristal fotónico en una dimensión como las características de la muestra.

En primer lugar nuestro experimento de simulación de un cristal fotónico en una dimensión se basa en la teoría de la reflexión de la luz de los modos transversal eléctrico (TE) y transversal magnético (TM) para un sistema de múltiples capas, donde supondremos siempre medios dieléctricos sin pérdidas.

#### <span id="page-30-1"></span>**6.1. Condiciones de contorno del campo electromagnético**

Para obtener las condiciones de contorno del campo electromagnético<sup>14</sup> en la interfase que separa dos medios dieléctricos debemos partir de las ecuaciones de Maxwell en su forma integral:

$$
\oint_{\Sigma} \boldsymbol{D} \cdot d\boldsymbol{A} = 0 \tag{6.1}
$$

$$
\oint_{\Sigma} \boldsymbol{B} \cdot d\boldsymbol{A} = 0 \tag{6.2}
$$

$$
\oint_C \mathbf{E} \cdot d\mathbf{l} = -\int_{\Sigma} \frac{\partial \mathbf{B}}{\partial t} \cdot d\mathbf{A}
$$
\n(6.3)

$$
\oint_C \mathbf{H} \cdot d\mathbf{l} = \int_{\Sigma} \frac{\partial \mathbf{D}}{\partial t} \cdot d\mathbf{A}
$$
\n(6.4)

Donde  $\Sigma$  en las leyes de Gauss representa la superficie que limita un volumen arbitrario  $\Omega$ , mientras que en las ecuaciones  $(6.3)$  Y  $(6.4)$  representa un recinto limitado por la curva C.

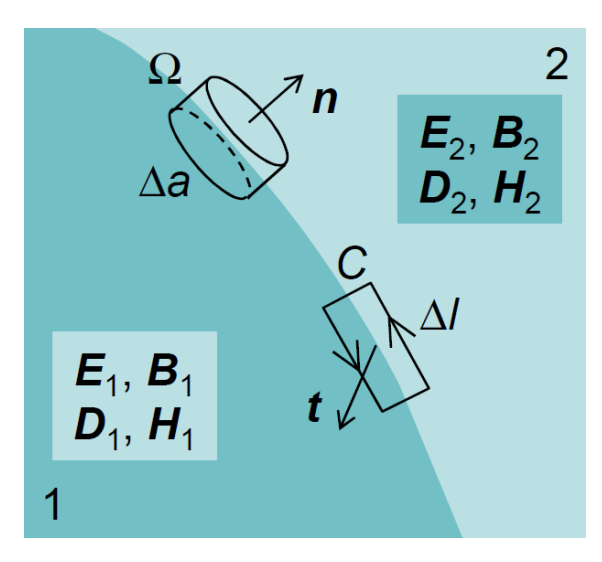

**Figura 22. Esquema de la elección de recintos para la obtención de las condiciones de contorno en la interfase.**<sup>26</sup>

Supongamos una superficie gaussiana infinitesimal cilíndrica, con sus bases en distintos medios del sistema, asimismo consideremos un contorno infinitesimal con sus lados más largos paralelos a la interfase y cada uno de ellos en un medio distinto, esta configuración se muestra en la Figura 22.

Aplicamos ahora las leyes de Gauss para la superficie gaussiana:

$$
\oint_{\Sigma} \mathbf{D} \cdot d\mathbf{A} = \mathbf{n} \cdot (\mathbf{D}_2 - \mathbf{D}_1) \Delta a = 0 \tag{6.5}
$$

$$
\oint_{\Sigma} \boldsymbol{B} \cdot d\boldsymbol{A} = \boldsymbol{n} \cdot (\boldsymbol{B}_2 - \boldsymbol{B}_1) \Delta a = 0 \tag{6.6}
$$

Con esto obtenemos la relación para las componentes normales, las cuales son:

$$
\boldsymbol{n} \cdot (\boldsymbol{D}_2 - \boldsymbol{D}_1) = 0 \tag{6.7}
$$

$$
\boldsymbol{n} \cdot (\boldsymbol{B}_2 - \boldsymbol{B}_1) = 0 \tag{6.8}
$$

Por otro lado si suponemos despreciables los lados cortos del contorno  $C$  y que los lados largos paralelos a la interfase tienen una longitud  $\Delta l$ , entonces la integral de línea del campo eléctrico vale:

$$
\oint_C \mathbf{E} \cdot d\mathbf{l} = (\mathbf{t} \wedge \mathbf{n}) \cdot (\mathbf{E}_2 - \mathbf{E}_1) \Delta l = 0 \tag{6.9}
$$

El lado derecho vale cero debido a que la derivada temporal del campo inducción magnética es finita en la interfase y el área del circuito se hace tender a cero cuando los lados más cortos tienden a cero. Con lo que tenemos para el campo eléctrico:

$$
(\mathbf{t} \wedge \mathbf{n}) \cdot (\mathbf{E}_2 - \mathbf{E}_1) = \mathbf{t} \cdot [\mathbf{n} \wedge (\mathbf{E}_2 - \mathbf{E}_1)] = 0 \tag{6.10}
$$

Asumiendo que  $t$  es un vector unitario tangente a la interfase obtenemos:

$$
\mathbf{n} \wedge (\mathbf{E}_2 - \mathbf{E}_1) = 0 \tag{6.11}
$$

Razonando de forma similar para el campo magnético  $H$  tendríamos:

$$
\boldsymbol{n} \wedge (\boldsymbol{H}_2 - \boldsymbol{H}_1) = 0 \tag{6.12}
$$

De esta forma las ecuaciones  $(6.11)$  y  $(6.12)$  nos proporcionan las componentes tangenciales de los campos a ambos lados de la interfase.

Con las condiciones de contorno para los campos podemos estudiar el caso en el que una onda electromagnética incida sobre una interfase que separa dos dieléctricos, y las consiguientes relaciones entre las ondas que se crean, reflejada y transmitida, con la onda incidente para los dos modos de polarización de las ondas electromagnéticas, el TE, transversal eléctrico, y el TM, transversal magnético.

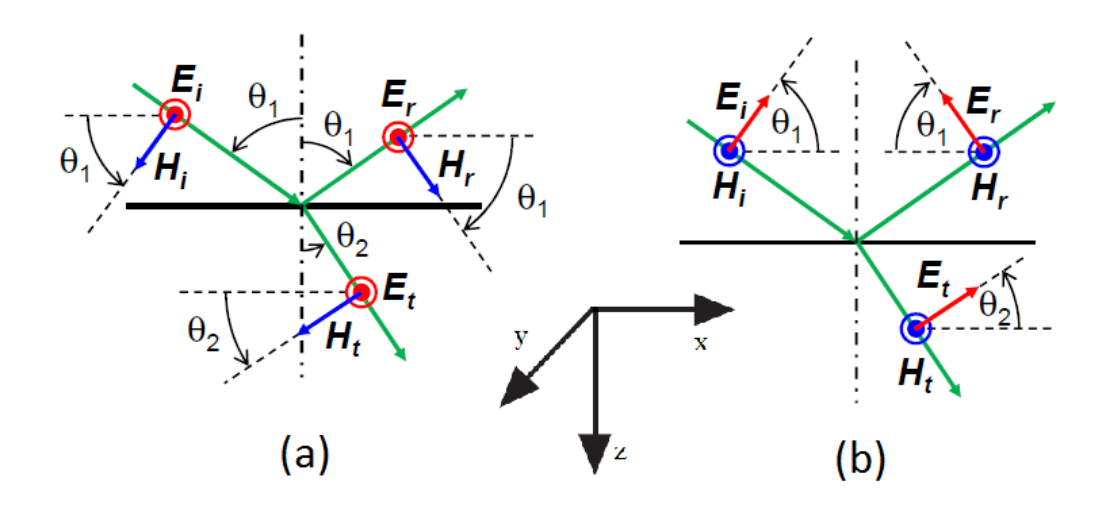

**Figura 23. Esquema de la reflexión y refracción en una interfase de los modos TE (a) y TM (b).**<sup>26</sup>

#### <span id="page-32-0"></span>**6.2. Método de la matriz de transferencia**

Supongamos por simplicidad que tenemos dos medios para nuestro sistema multicapa<sup>27</sup>, el medio 1 y el medio 2, y que nuestro problema radica en obtener una expresión para las interfases que separan los medios, teniendo en cada medio distintos campos eléctricos y magnéticos, y las condiciones de contorno de los campos en la interfase. En el primer medio tenemos para la onda incidente

$$
E_i = E_{11} = E_{11}^0 e^{i(k_{11} \cdot r - \omega t)}
$$
(6.13)

siendo su vector onda

$$
\mathbf{k}_{11} = k_1 \cdot (\sin \theta_1 \, \mathbf{i} + \cos \theta_1 \, \mathbf{k}) \tag{6.14}
$$

y para la onda reflejada tenemos que

$$
E_r = E_{12} = E_{12}^0 e^{i(k_{12} \cdot r - \omega t)} \tag{6.15}
$$

siendo su vector de onda

$$
\mathbf{k}_{12} = k_1 \cdot (\sin \theta_1 \, \mathbf{i} - \cos \theta_1 \, \mathbf{k}).\tag{6.16}
$$

En el segundo medio tenemos para la onda transmitida

$$
E_t = E_{21} = E_{21}^0 e^{i(k_{21} \cdot r - \omega t)}
$$
\n(6.17)

donde su vector de onda es

$$
\mathbf{k}_{21} = k_2 \cdot (\sin \theta_2 \, \mathbf{i} + \cos \theta_2 \, \mathbf{k}), \tag{6.18}
$$

también tendremos una onda más en este medio cuyo origen viene dado por la reflexión con el siguiente medio, recordemos que estamos en un sistema multicapa donde se alternan distintos materiales y por lo tanto los medios, cuya expresión es

$$
E_b = E_{22} = E_{22}^0 e^{i(k_{22} \cdot r - \omega t)}
$$
(6.19)

donde su vector de onda viene dado por

$$
\mathbf{k}_{22} = k_2 \cdot (\sin \theta_2 \, \mathbf{i} - \cos \theta_2 \, \mathbf{k}).\tag{6.20}
$$

Una vez definidos los vectores de campo eléctrico de cada una de las ondas y sus respectivos vectores de onda tenemos que definir otro vector de gran importancia, el vector de la interfase

$$
r_{int} = \xi \mathbf{i} + \eta \mathbf{j} + z \mathbf{k}.\tag{6.21}
$$

Vamos a asignar como plano de incidencia el plano XZ y que por otro lado debe cumplirse que

$$
k_{11} \cdot r_{int} = k_{12} \cdot r_{int} = k_{21} \cdot r_{int} = k_{22} \cdot r_{int}
$$
 (6.22)

en todos los puntos del plano de la interfase ( $\xi$ , $\eta$  arbitrarios y  $z = z_0$ ) en cualquier instante de tiempo, lo que implica por una parte la igualdad de las frecuencias de todas las ondas y por otra el cumplimiento de la ley de Snell

$$
n_1 \sin \theta_1 = n_2 \sin \theta_2 = n_0 \sin \theta_0 \tag{6.23}
$$

En lo relativo a los módulos de los vectores de onda tenemos que en cada medio  $k_i =$  $\omega/v_i = \omega n_i/c = n_i k_0 = 2\pi n_i/\lambda_0$ , donde  $k_0$  es el módulo de **k** en el vacío, lo que nos da en términos de la longitud de onda que  $\lambda_i = \lambda_0/n_i$ , de donde  $\lambda_0$  es la longitud de onda de la radiación de frecuencia  $\omega$  en el vacío.

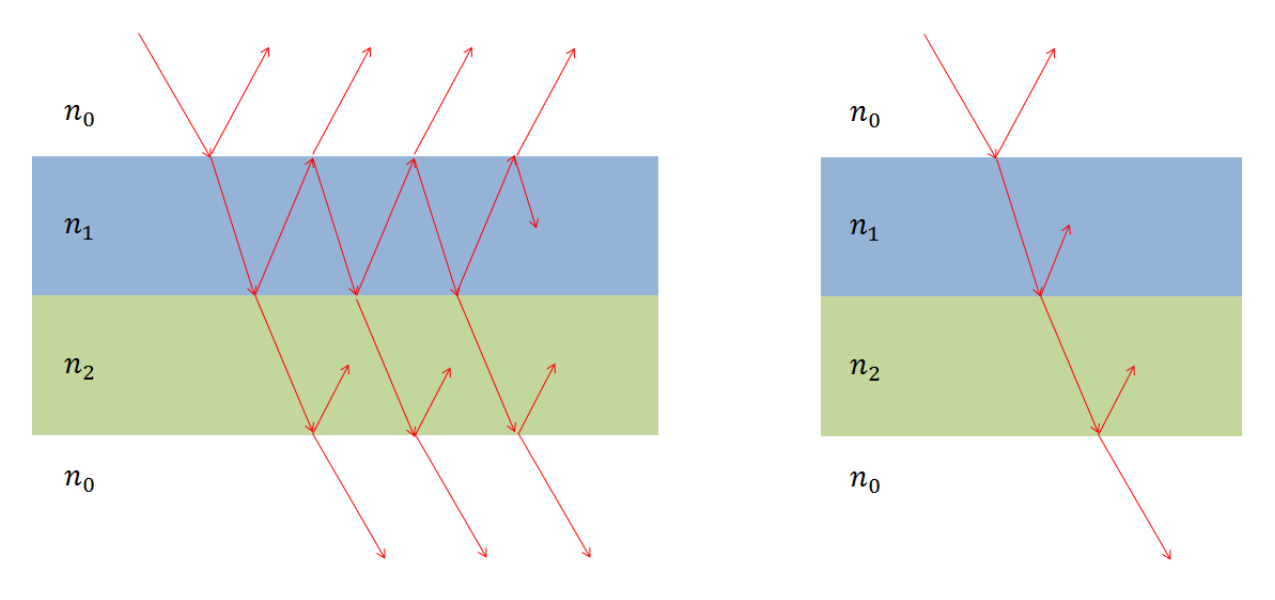

**Figura 24.Esquema de las múltiples reflexiones en un sistema multicapa y su respectiva simplificación.**

Debemos tener en cuenta que un sistema multicapa existen infinitas reflexiones en sus interfases, aunque podemos sumar todas las ondas que viajan en la misma dirección en cada medio, lo que proporcionaría la interferencia, debido a que aunque las frecuencias sean las mismas existe un desfase entre las ondas producido por el camino que recorren, dando este desfase interferencia destructiva o constructiva. De este modo podemos decir que en cada medio hay dos ondas, la transmitida y la reflejada, a excepción del último donde solo habría transmitida, proporcionándonos esta simplificación una gran ayuda en el tratamiento teórico al simplificar los cálculos.

Con todo esto podemos escribir las expresiones de los campos eléctricos totales en cada medio, en los puntos de la interfase y cancelando los factores idénticos en cada uno de ellos, teniendo para el primer medio

$$
E_1 = E_{11} + E_{12} = E_{11}^0 e^{ik_1 z_0 \cos \theta_1} + E_{12}^0 e^{-ik_1 z_0 \cos \theta_1}
$$
 (6.24)

y para el segundo

$$
E_2 = E_{21} + E_{22} = E_{21}^0 e^{ik_2 z_0 \cos \theta_2} + E_{22}^0 e^{-ik_2 z_0 \cos \theta_2}.
$$
 (6.25)

Para la determinación de los campos magnéticos no debemos volver a hacer otra vez todo el desarrollo anterior, solamente debemos tener en cuenta que

$$
H = k \wedge E/\omega\mu, \qquad (6.26)
$$

ya que los vectores  $k$ ,  $E \, y$  H forman un triedro ortogonal directo, estando el módulo del vector  $H$  dado por

$$
H_0 = k E_0 / \omega \mu = E_0 / Z \tag{6.27}
$$

donde  $Z$  es la impedancia característica del medio, que en nuestro caso al tratar con medios dieléctricos sin pérdidas se reduce a  $Z = Z_0/n$ , donde  $Z_0$  es la impedancia característica del vacío ( $Z_0 = 376.73\Omega$ ) y n el índice de refracción del medio. Con todo lo desarrollado hasta ahora podemos empezar a tratar los modos transversal eléctrico y transversal magnético.

Para el modo TE donde el campo eléctrico es perpendicular al plano de incidencia, la continuidad de las componentes tangenciales de los campos  $E \, y \, H$  en la interfase viene dada por

$$
E_{11} + E_{12} = E_{21} + E_{22}
$$
 (6.28)

$$
-H_{11}\cos\theta_1 + H_{12}\cos\theta_1 = -H_{21}\cos\theta_2 + H_{22}\cos\theta_2\tag{6.29}
$$

que en función de las amplitudes tendríamos

$$
E_{11}^{0}e^{ik_1z_0\cos\theta_1} + E_{12}^{0}e^{-ik_1z_0\cos\theta_1} = E_{21}^{0}e^{ik_2z_0\cos\theta_2} + E_{22}^{0}e^{-ik_2z_0\cos\theta_2}
$$
 (6.30)

$$
\frac{\left(E_{11}^0 e^{ik_1 z_0 \cos \theta_1} - E_{12}^0 e^{-ik_1 z_0 \cos \theta_1}\right) \cos \theta_1}{z_1} = \frac{\left(E_{21}^0 e^{ik_2 z_0 \cos \theta_2} - E_{22}^0 e^{-ik_2 z_0 \cos \theta_2}\right) \cos \theta_2}{z_2}
$$
(6.31)

Como puede verse tenemos un sistema de ecuaciones para las amplitudes de los campos donde podríamos poner las amplitudes de los campos del medio 2 en función de las del medio 1, lo que en forma matricial resultaría

$$
\begin{pmatrix} E_{21}^0 \\ E_{22}^0 \end{pmatrix} = M_{TE} \cdot \begin{pmatrix} E_{11}^0 \\ E_{12}^0 \end{pmatrix} = \begin{pmatrix} e_{11} & e_{12} \\ e_{21} & e_{22} \end{pmatrix} \cdot \begin{pmatrix} E_{11}^0 \\ E_{12}^0 \end{pmatrix}
$$
 (6.32)

donde los elementos de la matriz en función de los índices de refracción y de la longitud de onda en el vacío  $\lambda_0$ 

$$
e_{11} = \frac{(n_1 \cos \theta_1 + n_2 \cos \theta_2) \cdot e^{\frac{i2\pi}{\lambda_0}(n_1 \cos \theta_1 - n_2 \cos \theta_2)z_0}}{2n_2 \cos \theta_2}
$$
(6.33)

$$
e_{12} = \frac{(n_2 \cos \theta_2 - n_1 \cos \theta_1) \cdot e^{-i\frac{2\pi}{\lambda_0}(n_1 \cos \theta_1 + n_2 \cos \theta_2)z_0}}{2n_2 \cos \theta_2}
$$
(6.34)

$$
e_{21} = \frac{(-n_1 \cos \theta_1 + n_2 \cos \theta_2) \cdot e^{i \frac{2\pi}{\lambda_0} (n_1 \cos \theta_1 + n_2 \cos \theta_2) z_0}}{2n_2 \cos \theta_2}
$$
(6.35)

$$
e_{22} = \frac{(n_2 \cos \theta_2 + n_1 \cos \theta_1) \cdot e^{-i\frac{2\pi}{\lambda_0}(n_1 \cos \theta_1 - n_2 \cos \theta_2)z_0}}{2n_2 \cos \theta_2}
$$
(6.36)

Para el modo TM donde los campos magnéticos son perpendiculares al plano de incidencia podemos hacer un desarrollo análogo al del modo TE exponiendo la continuidad de las componentes tangenciales de los campos en la interfase

$$
H_{11} + H_{12} = H_{21} + H_{22}
$$
 (6.37)

$$
E_{11}\cos\theta_1 - E_{12}\cos\theta_1 = E_{21}\cos\theta_2 - E_{22}\cos\theta_2\tag{6.38}
$$

donde como en el tratamiento del modo TE en función de las amplitudes tendríamos

$$
\frac{E_{11}^{0}e^{ik_1z_0\cos\theta_1} + E_{12}^{0}e^{-ik_1z_0\cos\theta_1}}{Z_1} = \frac{E_{21}^{0}e^{ik_2z_0\cos\theta_2} + E_{22}^{0}e^{-ik_2z_0\cos\theta_2}}{Z_2}
$$
(6.39)

$$
(E_{11}^0 e^{ik_1 z_0 \cos \theta_1} - E_{12}^0 e^{-ik_1 z_0 \cos \theta_1}) \cos \theta_1 = (E_{21}^0 e^{ik_2 z_0 \cos \theta_2} - E_{22}^0 e^{-ik_2 z_0 \cos \theta_2}) \tag{6.40}
$$

que en forma matricial quedaría como

$$
\begin{pmatrix} E_{21}^0 \\ E_{22}^0 \end{pmatrix} = M_{TM} \cdot \begin{pmatrix} E_{11}^0 \\ E_{12}^0 \end{pmatrix} = \begin{pmatrix} m_{11} & m_{12} \\ m_{21} & m_{22} \end{pmatrix} \cdot \begin{pmatrix} E_{11}^0 \\ E_{12}^0 \end{pmatrix}
$$
 (6.41)

donde los elementos de matriz en función de los índices de refracción y de la longitud de onda en el vacío  $\lambda_0$  quedarían como

$$
m_{11} = \frac{(n_2 \cos \theta_1 + n_1 \cos \theta_2) \cdot e^{i\frac{2\pi}{\lambda_0}(n_1 \cos \theta_1 - n_2 \cos \theta_2)z_0}}{2n_2 \cos \theta_2}
$$
(6.42)

$$
m_{12} = \frac{(n_1 \cos \theta_2 - n_2 \cos \theta_1) \cdot e^{-i\frac{2\pi}{\lambda_0}(n_1 \cos \theta_1 + n_2 \cos \theta_2)z_0}}{2n_2 \cos \theta_2}
$$
(6.43)

$$
m_{11} = \frac{(-n_2 \cos \theta_1 + n_1 \cos \theta_2) \cdot e^{i\frac{2\pi}{\lambda_0}(n_1 \cos \theta_1 + n_2 \cos \theta_2)z_0}}{2n_2 \cos \theta_2}
$$
(6.44)

$$
m_{12} = \frac{(n_1 \cos \theta_2 + n_2 \cos \theta_1) \cdot e^{-i\frac{2\pi}{\lambda_0}(n_1 \cos \theta_1 - n_2 \cos \theta_2)z_0}}{2n_2 \cos \theta_2}
$$
(6.45)

Con todo esto tenemos las matrices que definen interfases en los modos TE y TM, de modo que para definir cada interfase particular del sistema solo tenemos que decir cuál es la posición de la interfase  $z_0$ , siendo la primera interfase en  $z_0 = 0$ , y decidir cuál es el medio 1 y cuál es el medio 2 en cada caso, para así asignar correctamente los índices de refracción y los ángulos de incidencia, estos últimos regidos únicamente por el primer ángulo de incidencia y por la ley de Snell.

Tras sucesivas reflexiones y transmisiones de la luz en cada una de las interfases que forman nuestro sistema, para cada modo de polarización (TE y TM), se llega a una relación entre las amplitudes en el primer medio  $(0)$  y en el último  $(N)$ 

$$
\begin{pmatrix} E_{N1} \\ E_{N2} \end{pmatrix} = \begin{pmatrix} c_{11} & c_{12} \\ c_{21} & c_{22} \end{pmatrix} \cdot \begin{pmatrix} E_{01} \\ E_{02} \end{pmatrix}
$$
\n(6.46)

donde la matriz de transformación obtenida viene del producto de las correspondientes a todas las interfases que componen el sistema y es función de los índices de refracción de todos los medios involucrados y de sus espesores, de la longitud de onda de la luz, del ángulo de incidencia y del modo de polarización de la luz incidente.

Necesitamos ahora obtener los coeficientes de reflexión y transmisión para nuestro sistema multicapa, en el cual no existe onda reflejada en el último medio  $E_{N2} = 0$ . Si consideramos la amplitud del campo de la onda incidente  $E_{01}$  como dada, podemos definir los coeficientes de reflexión y transmisión como,  $\rho = E_{02}/E_{01}$  y  $\tau = E_{N1}/E_{01}$ , donde  $\rho$  y  $\tau$  son números complejos. Con estas relaciones podemos decir que

$$
\begin{pmatrix} \tau \\ 0 \end{pmatrix} = \begin{pmatrix} c_{11} & c_{12} \\ c_{21} & c_{22} \end{pmatrix} \cdot \begin{pmatrix} 1 \\ \rho \end{pmatrix} \tag{6.47}
$$

que resolviendo este último sistema nos proporcionan

$$
\rho = -\frac{c_{21}}{c_{22}}\tag{6.48}
$$

$$
\tau = \frac{c_{11}c_{22} - c_{12}c_{21}}{c_{22}}\tag{6.49}
$$

Aún ya obtenidos los coeficientes de reflexión y transmisión lo que queremos obtener son la reflectancia y la transmitancia, así como la relación entre ambas, las cuales tienen como expresiones

$$
R = |\rho|^2 = \rho^* \rho = \left(-\frac{c_{21}^*}{c_{22}^*}\right) \cdot \left(-\frac{c_{21}}{c_{22}}\right) = \frac{|c_{21}|^2}{|c_{22}|^2}
$$
(6.50)

$$
T = \frac{n_N \cos \theta_N}{n_0 \cos \theta_0} \cdot |\tau|^2 = \frac{n_N \cos \theta_N}{n_0 \cos \theta_0} \cdot \left(\frac{c_{11}c_{22} - c_{12}c_{21}}{c_{22}}\right)^* \cdot \left(\frac{c_{11}c_{22} - c_{12}c_{21}}{c_{22}}\right) \tag{6.51}
$$

Por otro lado para ambos modos de polarización se cumple que la matriz de transformación para un número arbitrario de interfases toma la forma

$$
M = \begin{pmatrix} x & y \\ y^* & x^* \end{pmatrix} = \begin{pmatrix} a \cdot e^{i\alpha} & b \cdot e^{i\beta} \\ b \cdot e^{-i\beta} & a \cdot e^{-i\alpha} \end{pmatrix}
$$
 (6.52)

$$
\det M = c_{11}c_{22} - c_{12}c_{21} = a^2 - b^2 = |c_{22}|^2 - |c_{21}|^2 \tag{6.53}
$$

el determinante de la matriz de transformación siempre es real, que por último se ha escrito en función de los elementos de la matriz que aparecen en la reflectancia. Aunque también podemos expresar el valor de este determinante para cualquier modo de polarización como

$$
\det M = \frac{n_0 \cos \theta_0}{n_N \cos \theta_N} \tag{6.54}
$$

Con todo esto podemos escribir la transmitancia de la siguiente forma

$$
T = \frac{1}{\det M} \cdot \frac{(\det M)^2}{|c_{22}|^2} = \frac{\det M}{|c_{22}|^2}
$$
 (6.55)

con lo que podemos obtener una relación que conecta la reflectancia y la transmitancia

$$
R + T = \frac{|c_{21}|^2}{|c_{22}|^2} + \frac{\det M}{|c_{22}|^2} = \frac{|c_{21}|^2 + |c_{22}|^2 - |c_{21}|^2}{|c_{22}|^2} = 1
$$
(6.56)

Esta relación nos indica que la energía de la onda incidente se reparte entre la onda reflejada y la transmitida en un sistema sin pérdidas, con lo que conociendo la reflectancia o bien la transmitancia del sistema nos será suficiente para poder observar el comportamiento de nuestro sistema multicapa en cuestión. Además de poder estudiar el comportamiento de nuestro sistema multicapa ante luz en estados de polarización TE y TM podemos también estudiar el comportamiento ante la luz natural, que como ya hemos dicho, nos bastaría con conocer la reflectancia de este tipo de luz, cuya expresión quedaría como

$$
R_{luz \ natural} = \frac{R_{TE} + R_{TM}}{2} \tag{6.57}
$$

34

#### <span id="page-38-0"></span>**6.3. Descripción de la muestra**

La onda incide en nuestro cristal fotónico desde el aire y en el caso de que llegue a atravesarlo saldrá al aire, es decir, el primer y último medio son el aire ( $n_{aire} = 1$ ). En nuestro cristal fotónico definimos una capa como la celda unidad, que al secuenciarse crea un sistema periódico, compuesta en nuestro caso por dos materiales distintos, donde ambos siguen el mismo criterio para su grosor (no por ello tendrán el mismo grosor),  $d_i = \lambda/4$ , donde  $\lambda = \lambda_{0}/n_{i}$ , con lo que decimos que son medios de un cuarto de longitud de onda, esto se debe a que el espesor del medio es igual a un cuarto de la longitud de onda en el medio, siendo  $\lambda_0$  la longitud de onda en el vacío para el cual queremos optimizar nuestro cristal fotónico y  $n_i$  el índice de refracción del medio en cuestión para esa longitud de onda, ya que el índice de refracción es función de la longitud de onda. Como materiales hemos usado dos vidrios distintos, el de entrada al cristal fotónico es IRG2 y el de salida del cristal fotónico es HTF-1, asimismo cuando hemos querido meter una impureza que requiera de otro medio distinto hemos usado PK2, las expresiones de los índices de refracción han sido sacadas del Handbook of Optics.<sup>28</sup>

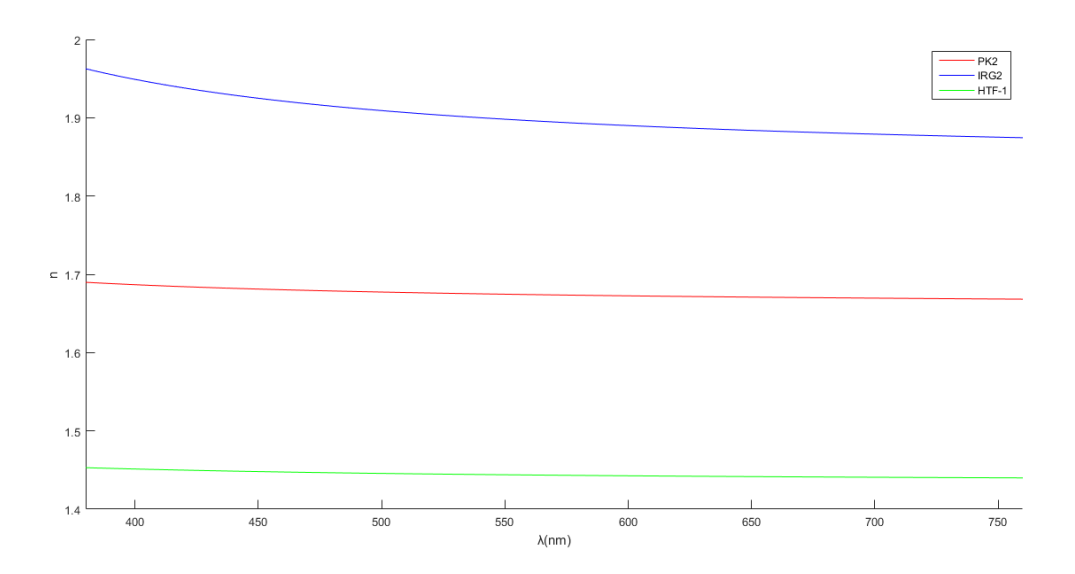

**Figura 25. Representación de la variación del índice de refracción con la longitud de onda.**

 $n_{IRG2}(550nm) = 1.8981$  (6.58)

$$
n_{HTF-1}(550nm) = 1.4440 \tag{6.59}
$$

$$
n_{PK2}(550nm) = 1.6746\tag{6.60}
$$

Los índices de refracción dependen de la longitud de onda, pero como puede verse en la Figura 25 para los materiales usados estos varían poco dentro del espectro visible, rango de longitudes de onda para el cual se han realizado las simulaciones, por lo que se han elegido los valores de los índices de refracción para la longitud de onda que se encuentra en la zona central del rango visible.

# <span id="page-39-0"></span>**7. Resultados**

En este capítulo veremos los valores del coeficiente R, es decir, de la reflectancia como resultado del procedimiento teórico desarrollado en el capítulo anterior para un cristal fotónico de catorce capas de IRG2 y HTF-1, con grosores de un cuarto de longitud de onda, optimizado a la longitud de onda de  $550nm$ , de manera que nuestra muestra verá la exposición de los efectos de banda prohibida típicos de un sistema multicapa centrados en longitudes de onda en la mitad del espectro visible. También analizaremos lo obtenido al alterar de distintas formas nuestro cristal fotónico, ya sea mediante la alteración del tamaño de la muestra, de los grosores de las capas o incluso añadiendo defectos, dándonos esto último la aparición de modos localizados en nuestra muestra.

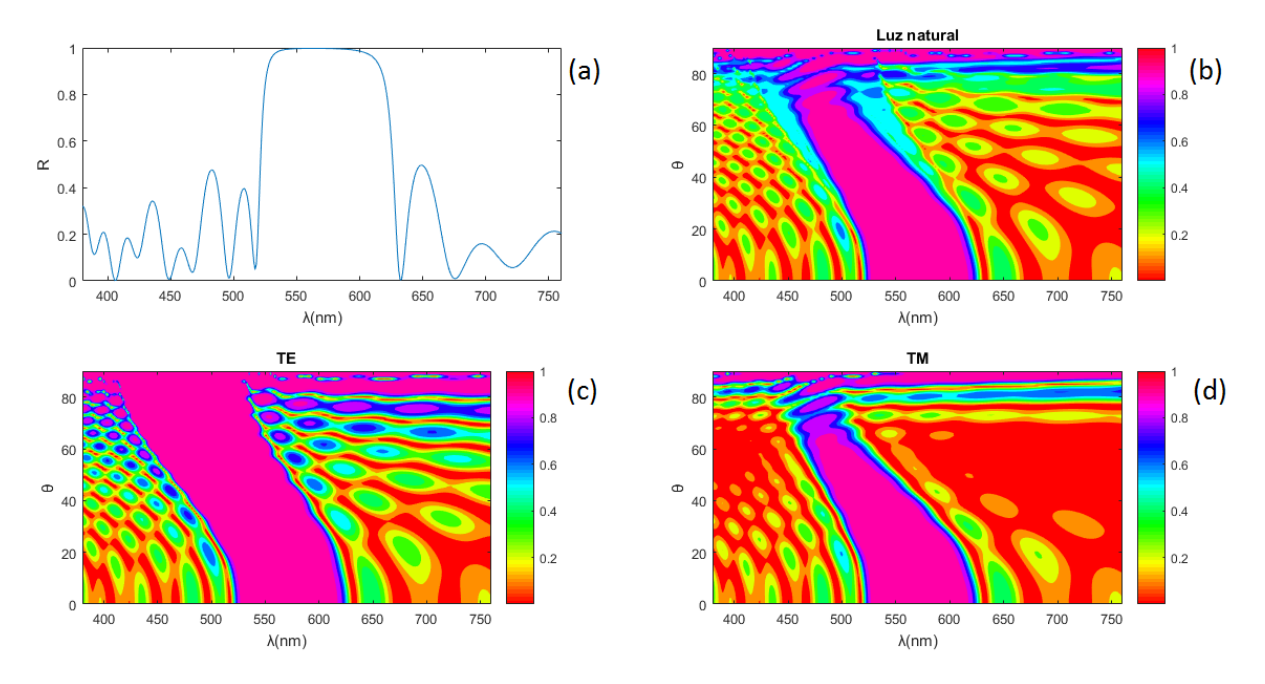

#### <span id="page-39-1"></span>**7.1. Cristal fotónico inicial**

**Figura 26. . Reflectancia en incidencia normal frente a la longitud de onda (a), reflectancia de la luz natural (b), del modo TE (c) y del modo TM (d) según el ángulo de incidencia (ordenadas) y la longitud de onda (abscisas)**

Los resultados para nuestro cristal fotónico (CF) inicial, el indicado anteriormente, se muestran en la Figura 26, siendo en 26(a), donde la onda penetra en el CF con incidencia normal, podemos ver como se forma una región donde la reflectancia es máxima en torno a la longitud de onda de *550nm*, longitud de onda para la que hemos optimizado nuestro CF, esto nos quiere decir que ninguna onda con una longitud de onda comprendida entre esa región puede atravesar nuestro CF, reflejándose ésta totalmente. También podemos ver como esta zona de longitudes de onda prohibidas cambia según con que ángulo se incida en el cristal, como puede observarse en 26(b), donde se ha representado la incidencia de luz natural (no polarizada), que la banda de longitudes de onda prohibidas va desplazándose hacia longitudes de onda más cortas y presentado deformación en el tamaño de su rango de valores según aumentamos el ángulo de incidencia. Como sabemos la luz natural es una combinación entre los dos estados de polarización y ambos presentan distinto

comportamiento ante nuestro CF, donde el modo TE representado en 26(c) nos muestra que la banda prohibida además de desplazarse a longitudes de onda más cortas también se ensancha, ensanchamiento que no vemos en el modo TM, representado en 26(d), siendo en este caso totalmente contrario, es decir, presentando estrechamiento en el rango de longitudes de onda que conforman la banda prohibida, llegando en ocasiones, como puede verse en la figura, que la zona prohibida desaparece creándose unos puentes que unen lo que antes separa esta zona prohibida.

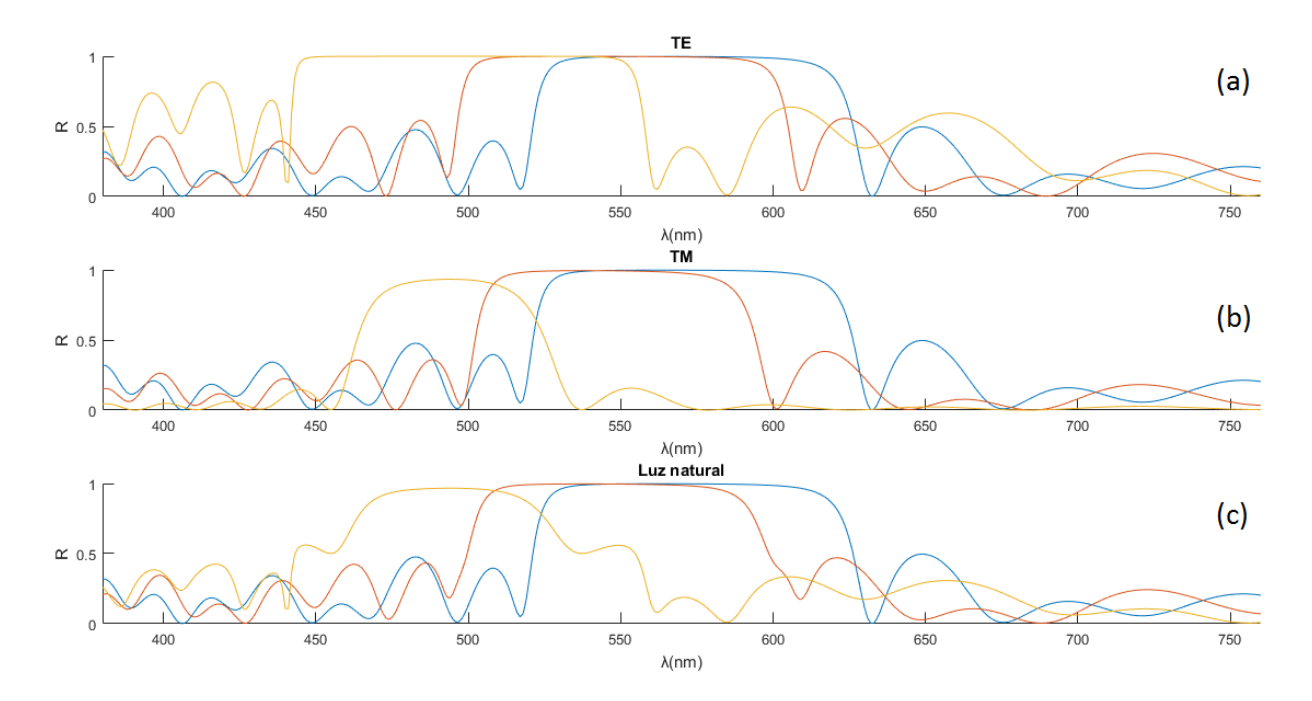

**Figura 27. Modo TE (a), modo TM (b) y luz natural (c) para incidencia normal (azul), 30º (rojo) y 60º (amarillo)**

El comportamiento que tienen en común ambos modos es el desplazamiento de la banda prohibida hacia longitudes de onda más cortas, discrepando en la forma que adquiere ésta según el ángulo de incidencia aumenta, como puede apreciarse en la Figura 27, donde se representan el modo TE, 27(a), el modo TM, 27(b), la luz natural, 27(c), para distintos ángulos de incidencia y podemos observar con menos dificultad lo discutido anteriormente además de reafirmarnos en ello, donde además del desplazamiento de la banda prohibida y el ensanchamiento de esta en el modo TE y estrechamiento en el modo TM, podemos ver que en incidencia normal ambos modos presentan la misma forma propagándose este comportamiento, como era de esperar, a la incidencia normal de la luz natural. Esta igualdad en incidencia normal de los modos TE y TM viene del hecho de que si la onda incide perpendicularmente en nuestro CF los campos eléctrico y magnético que la componen son paralelos a la interfase, haciendo imposible distinguir entre un estado de polarización y el otro, solo podemos distinguirlos si no se presenta incidencia normal como podemos observar en la Figura 27. Este hecho de que en incidencia normal ambos estados de polarización presenten el mismo comportamiento nos permitió representar una sola curva

en 26(a), para una mejor comprensión de los resultados y así mismo nos permitirá en resultados posteriores tener una idea aproximada para la comparación a priori del comportamiento entre dos CFs distintos sin sobrecargar en exceso las representaciones gráficas.

#### <span id="page-41-0"></span>**7.2. Cambio en el contraste de indices**

Una vez hemos observado el comportamiento de nuestro CF hemos procedido a realizarle alteraciones, donde la primera ha consistido en cambiar el medio 2, HTF-1, de todas las capas por un medio de índice más próximo al del medio 1, IRG2, siendo este medio PK2. Observando la Figura 28 podemos ver cómo se comporta el nuevo CF, siendo en general el mismo comportamiento de la banda prohibida que en el CF inicial, aunque también podemos ver algunas anomalías, como que la banda prohibida es más estrecha y presenta algunas deformaciones que no eran importantes en el caso inicial. Esto se debe a que el contraste de los índices de refracción implicados es importante, siendo la banda prohibida más evidente cuanto más diferencia haya entre ambos y atenuándose cuando menos diferencia haya entre ellos, llegando prácticamente a extinguirse cuando el contraste de índices es ínfimo o hacerlo completamente cuando estos dos coincidan, siendo el comportamiento de este caso límite obvio, si los índices fuesen iguales no tendríamos interfases ni periodicidad en el sistema, que como ya sabemos es esta periodicidad la raíz de la existencia de la banda prohibida.

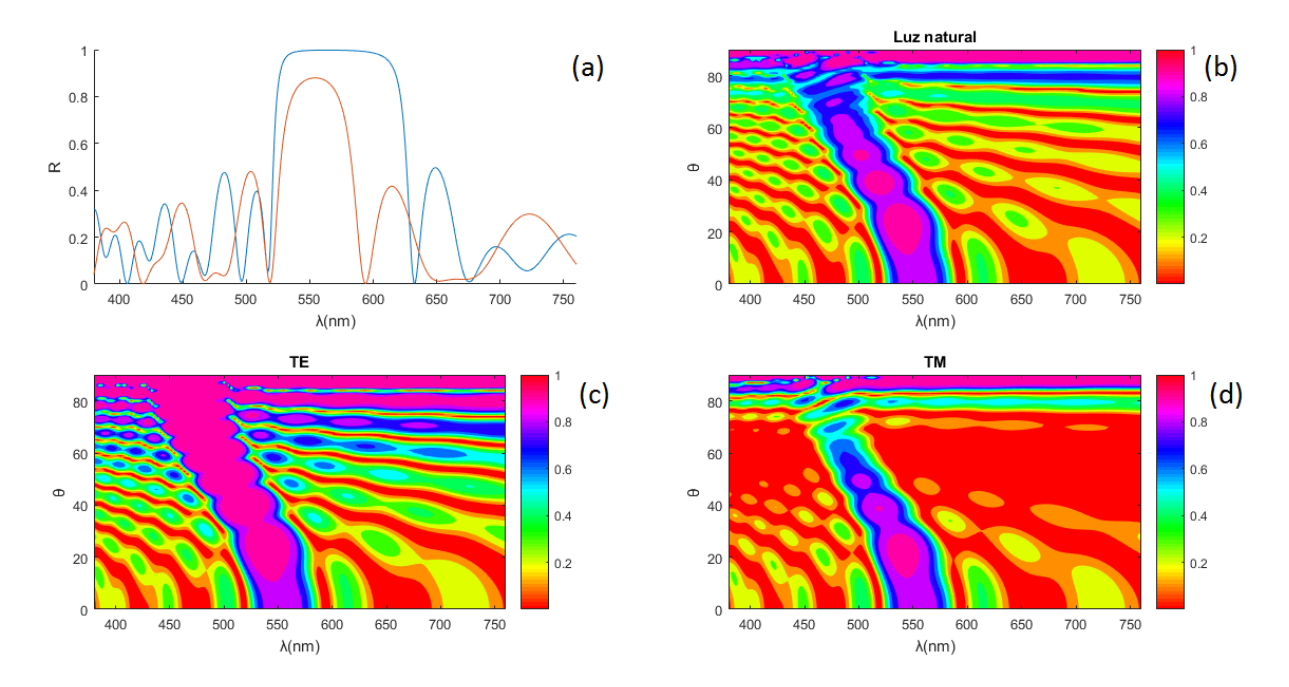

**Figura 28. Comparación en incidencia normal entre el CF inicial y uno con uno de los materiales cambiado (a), reflectancia de la luz natural (b), del modo TE (c) y del modo TM (d) del nuevo CF según ángulo de incidencia (ordenadas) y la longitud de onda (abscisas)**

#### <span id="page-42-0"></span>**7.3. Cambio en el grosor de las capas**

Otra alteración de nuestro CF inicial ha consistido en variar el grosor de los medios que componen las capas de la muestra. Como se indicó anteriormente el grosor de los medios era de un cuarto de longitud de onda, siendo los nuevos grosores ahora de media longitud de onda. El comportamiento de esta nueva muestra se expone en la Figura 29, donde como bien puede apreciarse el comportamiento de la banda prohibida es prácticamente idéntico al del CF inicial, sigue centrada en la longitud de onda en la que se ha optimizado el sistema en incidencia normal y presenta la desviación hacia longitudes de onda más cortas según aumenta el ángulo de incidencia, siendo la única distinción que la anchura de la banda prohibida mucho menor, es decir, hay menos valores para longitud de onda que queden prohibidos. Este tipo de alteración nos proporciona según lo visto una manera de obtener una selección de longitudes de onda prohibidas más estrecha a costa de aumentar el tamaño de los medios y por consiguiente el de la muestra.

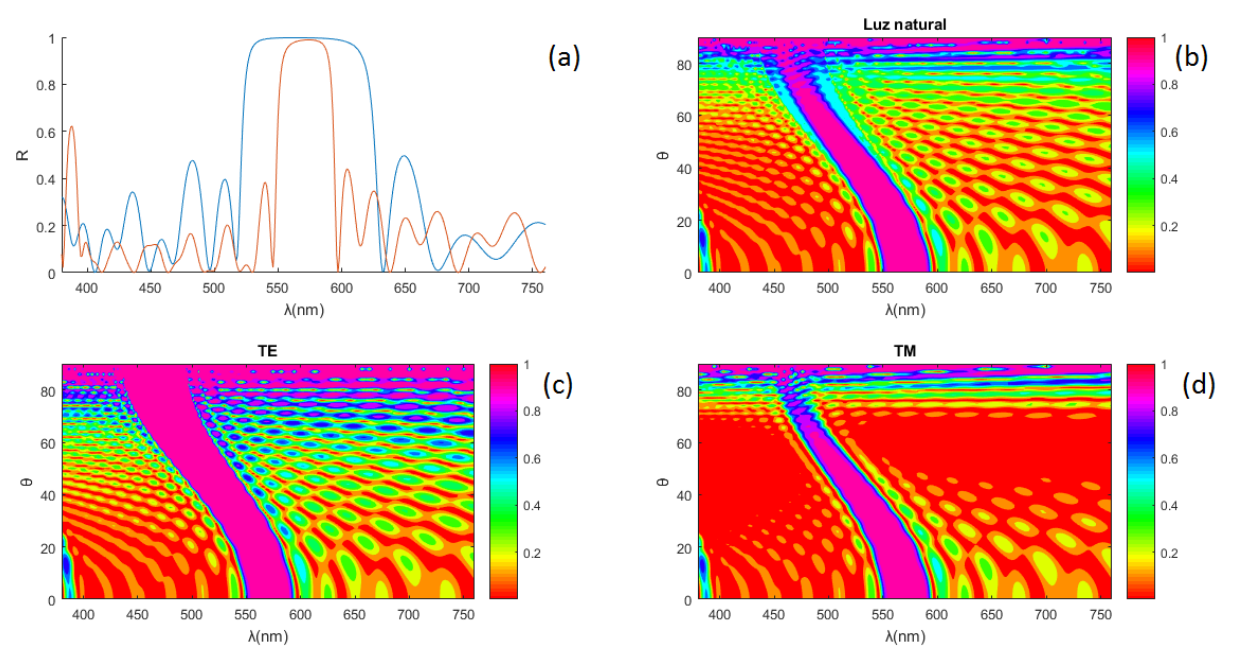

**Figura 29. Comparación en incidencia normal entre el CF inicial y uno con grosores de media longitud de onda (a), reflactancia de la luz natural (b), del modo TE (c) y del modo TM (d) para el nuevo CF segun el angulo de incidencia (ordenadas) y la longitud de onda (abscisas)**

#### <span id="page-42-1"></span>**7.4. Cambios en el número de capas**

La siguiente alteración realizada en nuestro CF inicial también afecta al tamaño de la muestra, pero en este caso es mucho más simple, se ha variado el número de capas, estos resultados pueden verse reflejados en las Figuras 30 y 31. En la Figura 30 vemos lo que sucede al reducir el número de capas, en concreto hemos pasado de tener catorce capas a tener ocho capas. En este caso aún habiendo reducido el número de capas seguimos teniendo banda prohibida, con su comportamiento habitual, pero un poco deformada e incluso menos intensa (30(a)).

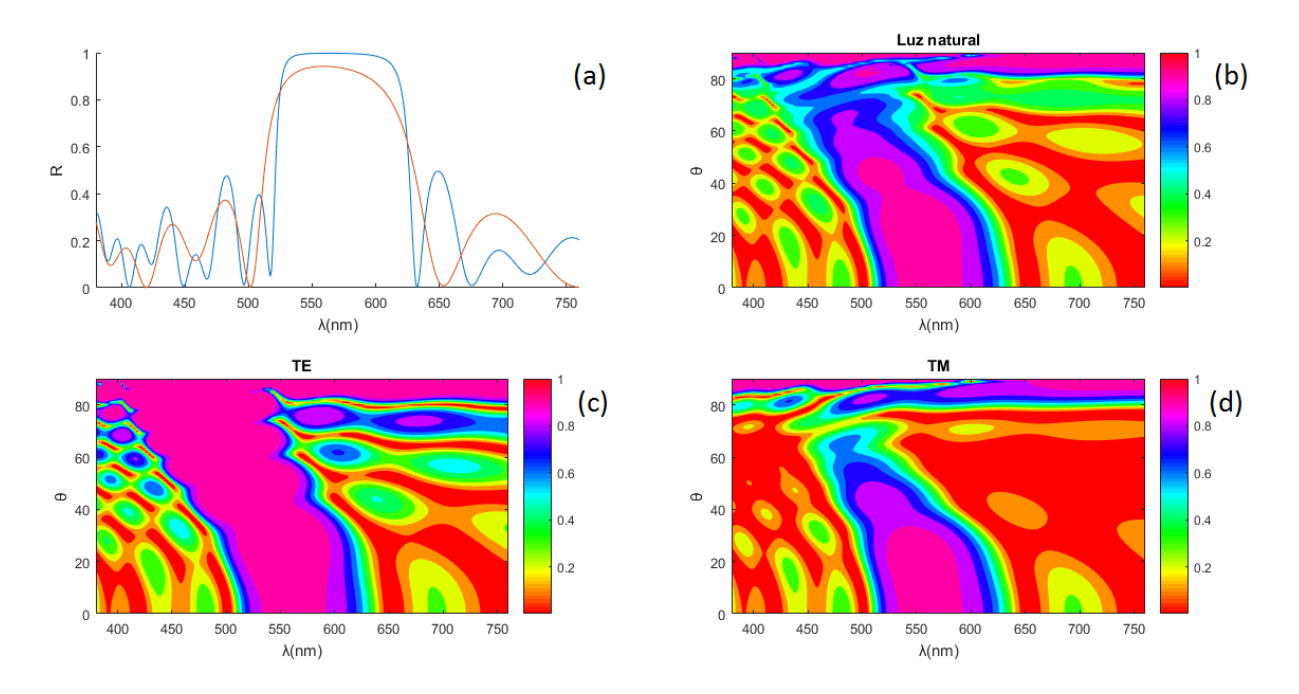

**Figura 30. Comparación entre el CF inicial y uno con 8 capas (a), reflectancia para la luz natural (b), el modo TE (c) y el modo TM (d) para el CF con 8 capas según el ángulo de incidencia (ordenadas) y la longitud de onda (abscisas)**

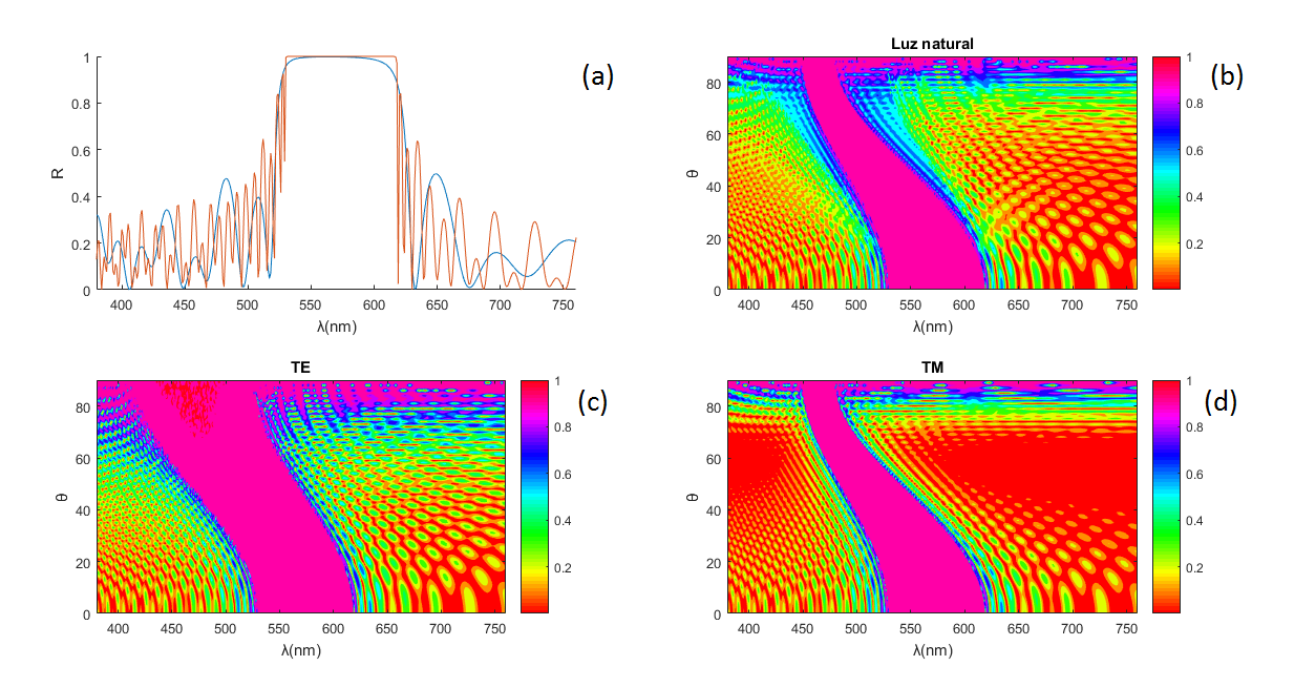

**Figura 31. Comparación entre el CF inicial y con 50 capas (a), reflectancia para la luz natural (b), el modo TE (c) y el modo TM (d) para el CF con 50 capas según el ángulo de incidencia (ordenadas) y la longitud de onda (abscisas)**

Esta deformación nos viene por la pérdida de idealidad de nuestro sistema, siendo lo ideal un sistema infinito, así que si fuésemos disminuyendo el número de capas iríamos perdiendo la banda prohibida, se iría haciendo menos intensa. En contraste con este hecho tenemos los resultados mostrados en la Figura 31 donde hemos simulado un CF de cincuenta capas. En este caso si nos fijamos en 31(a) podemos ver como la banda prohibida se vuelve más cuadrada, algo más perfecta, más ideal. También es interesante ver como en 31(b) no hay zonas de la banda prohibida donde esta se corte, esto viene por lo que se observa en el modo TM , 31(d), que tampoco presenta esos cortes de la banda prohibida como se podían ver en 26(d). Por otro lado cabe decir que el modo TE, 31(c), presenta una zona que nos recuerda a las deltas que pueden formarse en algunos ríos, esto no se debe a comportamientos del CF sino más bien a los procedimientos numéricos que hemos usado. Con esto también hemos presentado una forma de obtener una banda prohibida más perfecta y definida siempre y cuando la cuestión del tamaño no sea un problema.

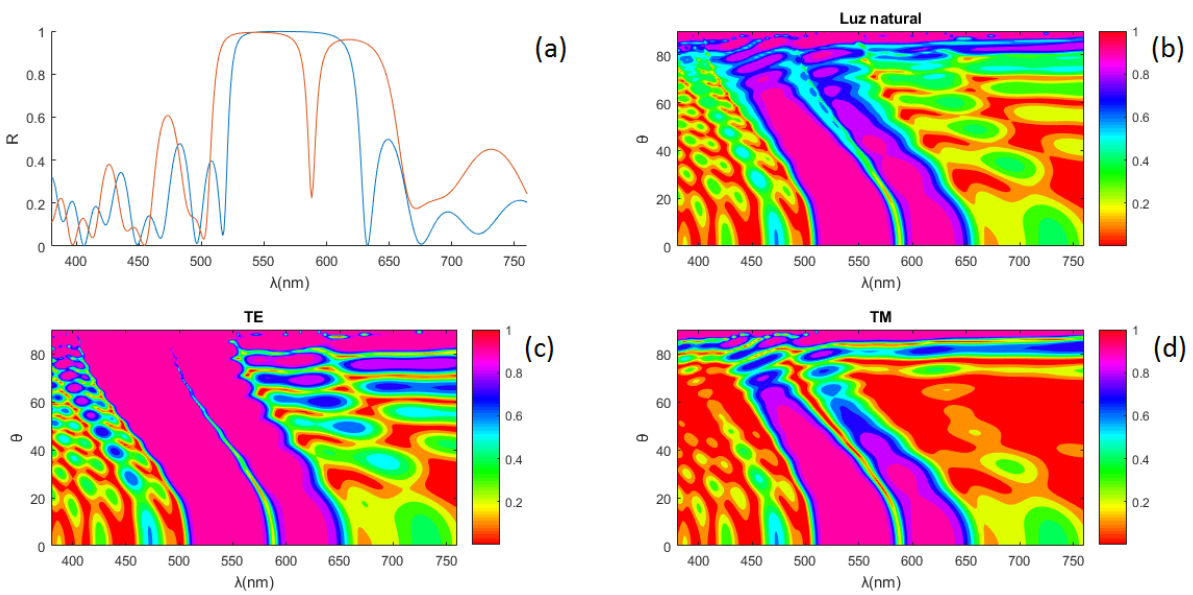

#### <span id="page-44-0"></span>**7.5. Introducción de una vacante**

**Figura 32. Comparación entre en CF inicial y uno con una vacante del medio 1 en la capa 8 (a), reflectancia para la luz natural (b), el modo TE (c) y el modo TM (d) para el CF con vacante según el ángulo de incidencia (ordenadas) y la longitud de onda (abscisas)**

En primer lugar respecto a la introducción de defectos hemos querido ver lo que sucede cuando creamos una vacante en nuestra muestra. La manera de crear una vacante es quitar uno de los medios de una de las capas, si quitásemos los dos medios de una capa, la estaríamos quitando completa y ya vimos lo que le ocurre a la banda prohibida cuando reducimos el número de capas. En nuestro caso por querer dejar este tipo de defecto en una posición central de la muestra, hemos optado por quitar el medio 1 de la capa 8. Los efectos de introducir una vacante se muestran en la Figura 32, donde vemos un comportamiento que no hemos visto respecto a otras alteraciones, la banda prohibida presenta una sección de valores de longitudes de onda que no se reflejan totalmente, ya las ondas con esas longitudes de onda no están prohibidas, hemos creado modos localizados. Aún presentando este nuevo comportamiento vemos otros que ya conocemos, como el desplazamiento hacia longitudes de onda cortas con el aumento del ángulo de incidencia o la extinción de la banda prohibida en regiones de alto ángulo de incidencia para el modo TM, 32(d), así como para la luz natural, 32(b), pero si nos fijamos en 32(a) podemos ver que como coste de obtener modos localizados hemos ensanchado un poco la banda prohibida en su conjunto, aún con esto hemos conseguido obtener un método que nos permite hacer pasar unas longitudes de onda que antes no podían, con el coste de empequeñecer la muestra.

Ahora podrían surgir preguntas como si la rotura de la periodicidad crea modos localizados o si estos modos en caso de crearse siempre que se parta la periodicidad serán los mismos independientemente de la forma en que se rompa dicha periodicidad. Sería lícito que surgiesen dichas cuestiones con solo un tipo de impureza estudiado, pero en lo que sigue veremos otras formas de partir la periodicidad y comprobaremos comportamientos análogos.

#### <span id="page-45-0"></span>**7.6 Defecto de sustitución**

Como siguiente defecto hemos tratado el caso de la sustitución de uno de los medios de una de las capas, Figuras 33 y 34. Con respecto a las sustituciones se ha querido ilustrar dos situaciones, una donde se sustituya un medio de una capa por otro ya existente en la muestra, Figura 33, y otro donde se sustituya un medio de una capa por otro medio no existente en la muestra.

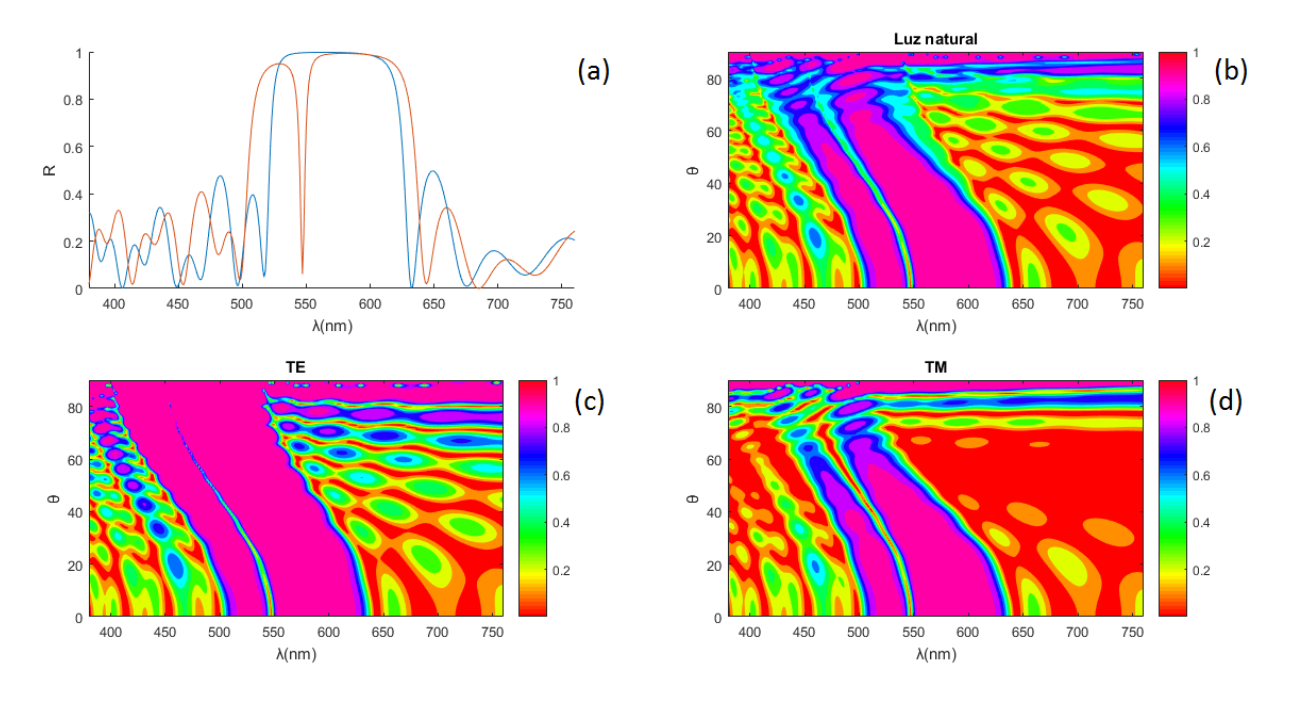

**Figura 33. Comparación entre el CF inicial y uno donde se ha sustituido el medio 1 de la capa 8 por un medio 2 (a), reflectancia para la luz natural (b), el modo TE (c) y el modo TM (d) para el nuevo CF con la sustitución según el ángulo de incidencia (ordenadas) y la longitud de onda (abscisas)**

Si observamos la Figura 33 podemos ver lo que ocurre cuando sustituimos el medio 1, IRG2, de la capa ocho por un medio 2, HTF-1, de grosor de un cuarto de longitud de onda. Vemos los comportamientos ya conocidos en todos los casos anteriores, así como los nuevos del ensanchamiento de la banda prohibida y de la aparición de modos localizados. Es interesante ver que en este caso los modos localizados no son los mismos que en el caso de la vacante, con esto podríamos decir que distintos tipos de impurezas crean distintos modos localizados, algo bastante útil según nos convenga hacer pasar unas longitudes de onda u otras.

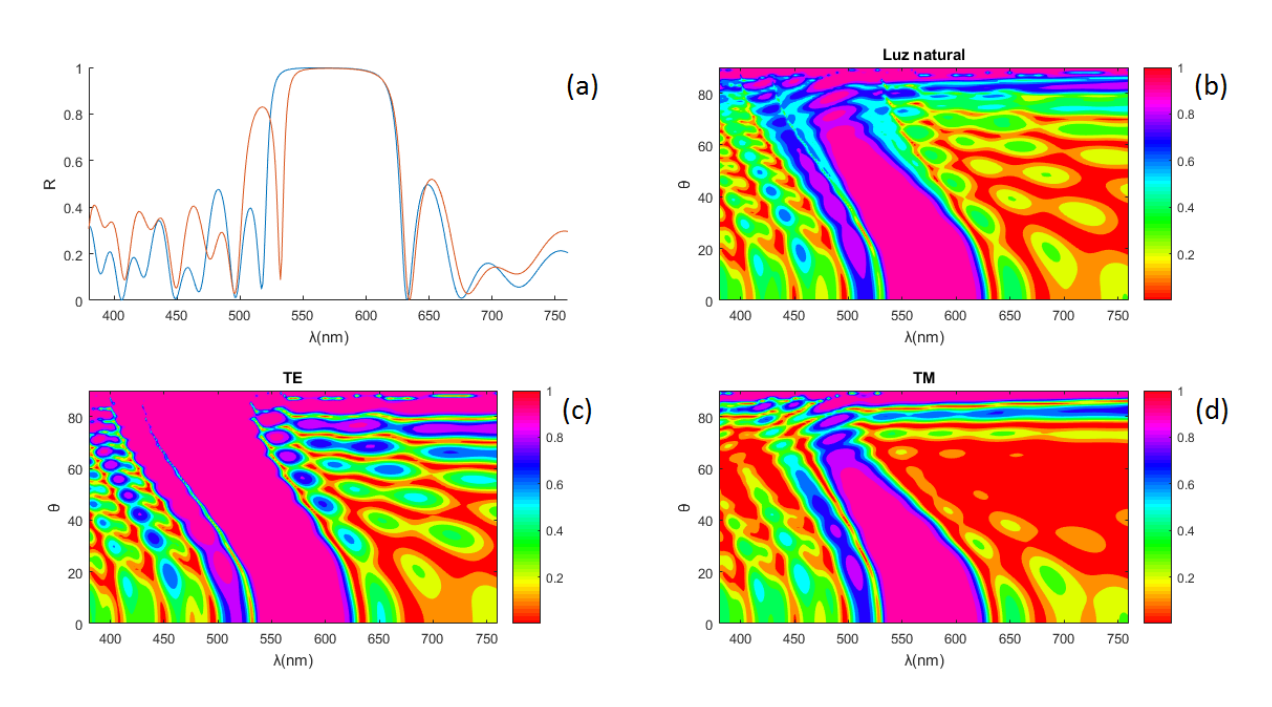

**Figura 34. Comparación entre el CF inicial y uno donde se ha sustituido el medio 1 de la capa 8 por un medio distinto a los existentes en el CF (a), reflectancia para la luz natural (b), el modo TE (c) y el modo TM (d) para el nuevo CF con sustitución de distinto medio según el ángulo de incidencia (ordenadas) y la longitud de onda (abscisas)**

Con esto podríamos aventurarnos a decir que la rotura de la periodicidad crea modos localizados y que según de qué forma rompamos dicha periodicidad tendremos unos modos localizados u otros, aunque en este punto también podemos preguntarnos si el tipo de sustitución que hagamos, a sabiendas que va a crear longitudes de onda permitidas en la zona prohibida lo hará siempre con los mismos valores. Esta cuestión la resolvemos inspeccionando la Figura 34, donde se ha sustituido el medio 1, IRG2, de la capa ocho por un nuevo medio no existente en la muestra, PK2, donde este nuevo medio también tiene un grosor de un cuarto de longitud de onda. Como bien puede observarse tenemos todos los comportamientos esperados, pero los modos localizados no coinciden con el caso de la sustitución de un medio por otro existente en la muestra. Podemos decir entonces que distintas sustituciones crean distintos modos localizados, creando esto prácticamente una infinidad de casos distintos que podrían estudiarse.

#### <span id="page-46-0"></span>**7.7. Introducción de un intersticial**

También se ha estudiado el caso de otro tipo de defecto en la muestra, los intersticiales. En un caso se ha simulado una muestra con un intersticial compuesto por un medio ya existente en la muestra, Figura 35, y en otro caso por un material no existente, Figura 36, ambos intersticiales se sitúan entre las capas siete y ocho, es decir, en la mitad de la muestra y ambos tienen un grosor de un cuarto de longitud de onda. Como puede intuirse las condiciones de grosor y posicionamiento de la impureza son lo más parecidas a las del caso de la sustitución, para así lograr una comparación más objetiva de que es el cambio en el tipo de impureza el que también influye en el tipo de modos localizados que se vayan a obtener.

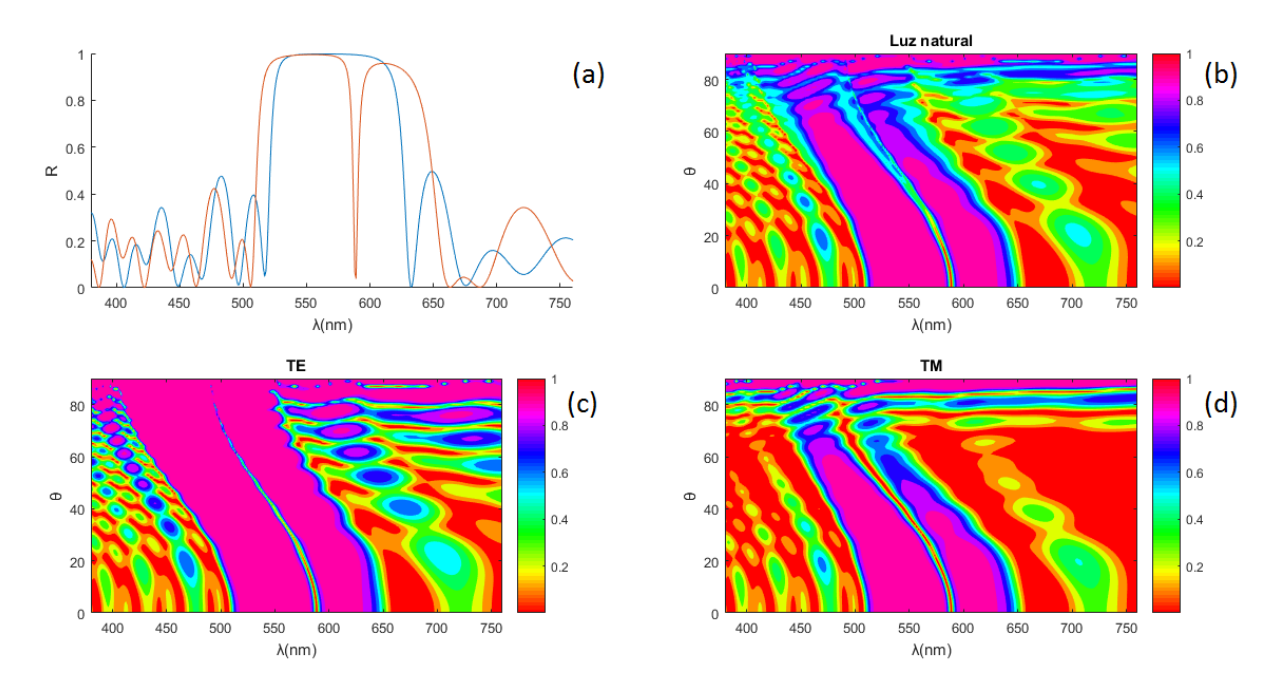

**Figura 35. Comparación entre el CF inicial y uno con un intersticial de medio 2 entre las capas 7 y 8 (a), reflectancia para la luz natural (b), el modo TE (c) y el modo TM (d) para el nuevo CF con intersticial de medio 2 según el ángulo de incidencia (ordenadas) y la longitud de onda (abscisas).**

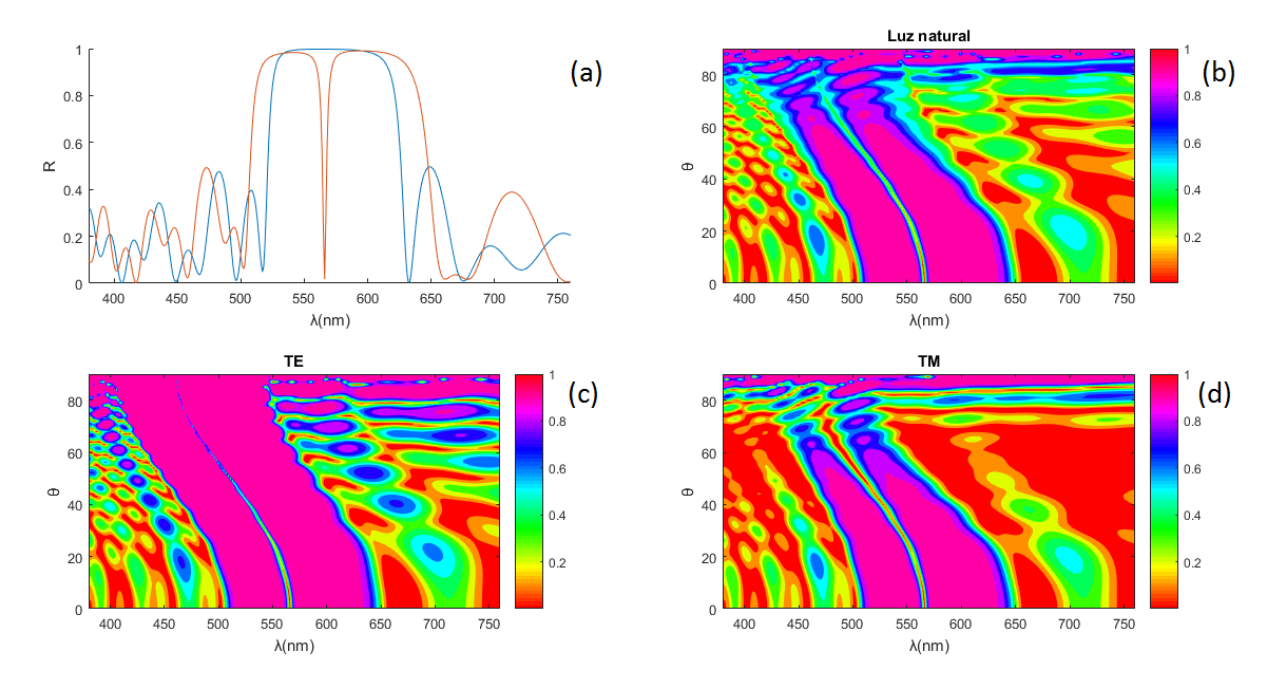

**Figura 36. Comparación entre el CF inicial y uno con un intersticial de medio distinto a los existentes en el CF entre las capas 7 y 8 (a), reflectancia para luz natural (b), el modo TE (c) y el modo TM (d) del nuevo CF con intersticial de distinto medio según el ángulo de incidencia (ordenadas) y la longitud de onda (abscisas).**

En la Figura 35 vemos lo obtenido cuando el intersticial es de un medio que ya teníamos en la muestra, en nuestro caso hemos cogido el material del medio 2, HTF-1, que al igual que en todos los casos anteriores tenemos comportamientos comunes y vemos otra vez que los modos localizados toman valores distintos a los que ya teníamos. Mientras tanto en la Figura 36, donde para el intersticial hemos usado un medio nuevo, PK2, podemos ver un comportamiento similar y ya esperado, los modos localizados toman otros valores distintos. Con este tipo de impureza también tenemos infinidad de posibilidades de alterar la zona prohibida, según de que materiales dispongamos.

Notar algo interesante entre los casos de la sustitución, Figuras 33 y 34, y los del intersticial, Figuras 35 y 36, es que en los casos donde se ha usado PK2 los modos localizados se sitúan en longitudes de onda más cortas que en los casos que se usa HTF-1, siendo el índice de refracción del PK2 mayor que del HTF-1. Podemos decir que en estos casos una impureza de índice de refracción grande sitúa los modos localizados en longitudes de onda más cortas.

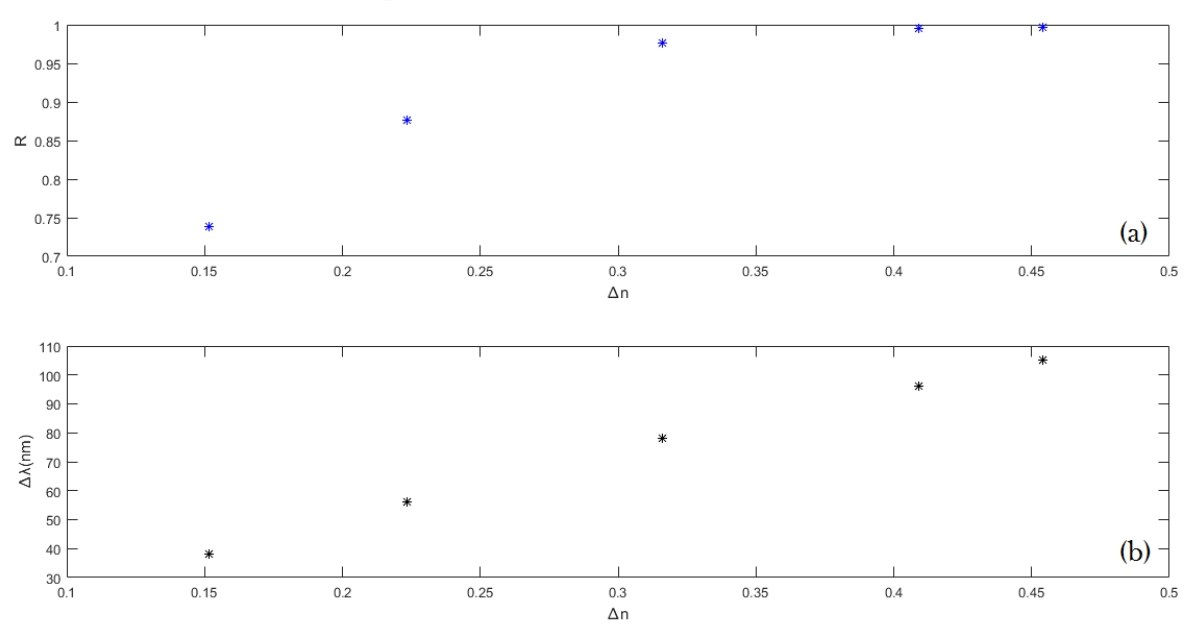

<span id="page-48-0"></span>**7.8. Estudio de la banda prohibida frente a cambios en la muestra**

**Figura 37. Cambio en la reflectancia según el contraste de índices para una longitud de onda de 550nm (a) y cambio de la anchura de la banda prohibida a reflectancia del 50% (b).**

Por último se ha estudiado con más detalle las variaciones que sufre la banda prohibida respecto al cambio de dos parámetros; el contraste de índices, Figura 37, y el número de capas, Figura 38.

Como puede apreciarse en 37(a), la reflectancia para la longitud de onda de 550 $nm$  tiende al 100%, mediante que el contraste de índices aumenta, lo que nos lleva a decir que con mayor contraste de índices mayor calidad habrá en la banda prohibida. Por otro lado en  $37(b)$ , podemos apreciar que el ancho de la banda prohibida, a reflectancia del  $50\%$ , crece a

medida que el contraste de índices aumenta, aunque no puede intuirse una tendencia a un valor máximo de la anchura de la banda prohibida. Estos dos aspectos nos informan por un lado de que el contraste de índices favorece a la calidad de la banda prohibida, y por otro lado que a partir de que la calidad sea casi óptima podemos usar el contraste para alterar la anchura de la banda prohibida.

En la Figura 38, también se ha estudiado el comportamiento que presenta la onda electromagnética con longitud de onda de  $550nm$  y la anchura de la banda prohibida, a reflectancia del 50%, pero en este caso frente a la variación del número de capas. En 38(a) vemos un comportamiento asintótico donde la reflectancia para la onda de  $550nm$  tiende a ser máxima a medida que aumenta el número de capas, como puede verse, para los materiales usados ya para el orden de unas 15 capas el sistema daría una respuesta casi óptima. En 38(b) vemos que la anchura disminuye asintóticamente a medida que aumenta el número de capas. Estos aspectos nos dan idea de que al aumentar el número de capas el sistema tiende a un presentar un comportamiento ideal.

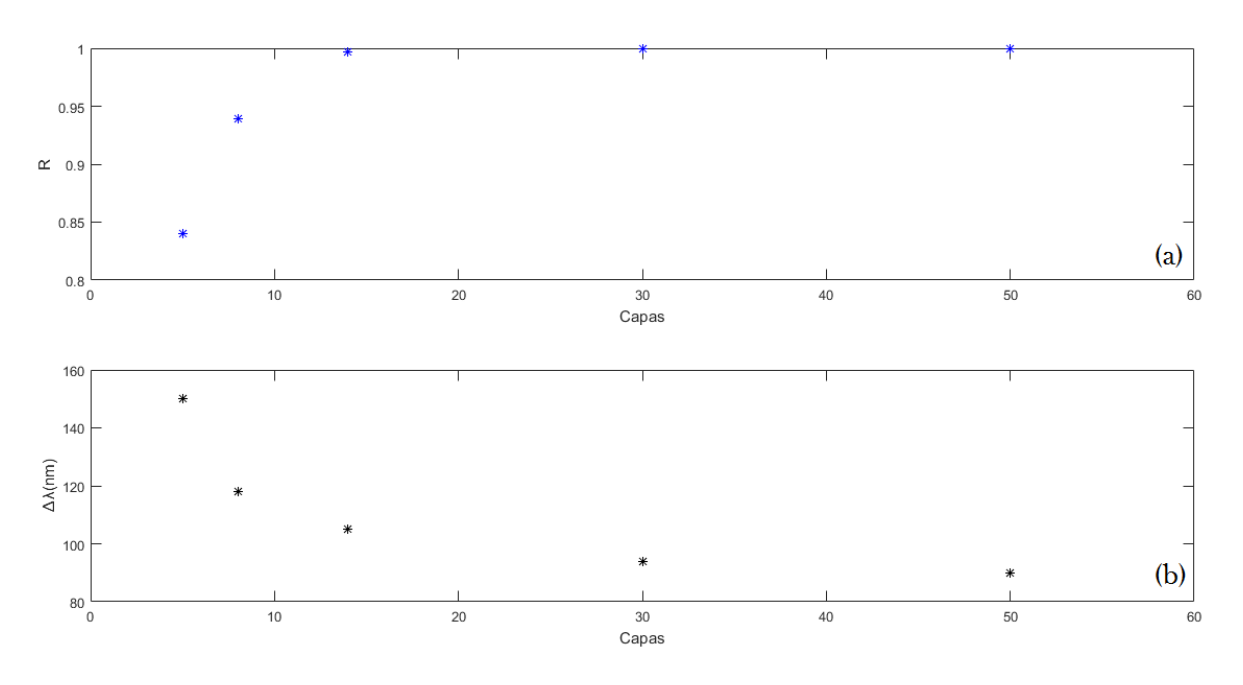

**Figura 38. Cambio en la reflectancia según número de capas para una longitud de onda de 550nm (a) y cambio de la anchura de la banda prohibida a reflectancia del 50% (b).**

# <span id="page-50-0"></span>**8. Conclusiones**

A lo largo de este trabajo hemos realizado una introducción a los cristales fotónicos mediante la exposición de sus fundamentos, lo que ha proporcionado al lector las ideas físicas y matemáticas detrás de estas estructuras, asimismo se han ilustrado algunos de los procesos de fabricación de estas estructuras en distintas geometrías dando a entender la complejidad que conlleva su obtención, siendo la geometría más sencilla para la fabricación de un cristal fotónico con una banda prohibida de calidad, la unidimensional, debido que aunque la obtención de cristales fotónicos coloidales parezca más sencilla, este tipo de sistemas presentan una gran cantidad de defectos y por ende una peor calidad en la banda prohibida que los unidimensionales.

También se han expuesto algunas de las aplicaciones más usuales para estos sistemas, como la fibra óptica, y algunas más exóticas como las que se dan en el mundo de la biomedicina o la cosmética, lo que puede hacer pensar al lector sobre el vasto número de posibles aplicaciones de estos materiales, de las cuales como se ha visto se han mencionado unas pocas de ellas debido al ajuste de la extensión del trabajo.

Posteriormente se ha presentado el punto que llena de color el trabajo, la presencia de cristales fotónicos en la naturaleza, donde el lector ha podido deleitarse con algunos ejemplos de organismos que presentan estas estructuras.

Después se ha expuesto de forma concisa la teoría seguida para poder efectuar la parte práctica del trabajo, esta teoría se presenta de forma ordenada para su fácil seguimiento y la posterior comprensión de los resultados, para acabar con la descripción de la muestra que se ha tratado.

Los resultados obtenidos se corresponden fielmente con la teoría y lo esperado para un cristal fotónico unidimensional, cabe decir que podrían haberse obtenidos más resultados mediante la simulación de más aspectos, como defectos más elaborados, pero como se expuso anteriormente el trabajo tiene una extensión finita.

Con todo esto podemos decir que nuestro trabajo ha servido como introducción al mundo de los cristales fotónicos, tocando varios aspectos de este campo.

Para finalizar cabe decir que este campo de la fotónica sigue abierto y se sigue investigando tanto en la obtención de estas estructuras como en sus posibles aplicaciones, quien sabe a dónde podremos llegar cuando seamos capaces de controlar completamente cómo se propaga la luz, o qué nuevas especies se descubrirán que presenten estas estructuras y nos sirvan de inspiración o simplemente nos fascinen con sus efectos y colores.

# <span id="page-51-0"></span>**Bibliografía**

- 1. Joannopoulos, J. D. (John D. . *Photonic crystals : molding the flow of light*. (Princeton University Press, 2008).
- 2. Rayleigh, Lord. XXVI. *On the remarkable phenomenon of crystalline reflexion described by* Prof. Stokes. *London, Edinburgh, Dublin Philos. Mag. J. Sci.* **26**, 256–265 (1888).
- 3. Yablonovitch, E. Inhibited Spontaneous Emission in Solid-State Physics and Electronics. *Phys. Rev. Lett.* **58**, 2059–2062 (1987).
- 4. John, S. Strong localization of photons in certain disordered dielectric superlattices. *Phys. Rev. Lett.* **58**, 2486–2489 (1987).
- 5. Yablonovitch, E., Gmitter, T. & Leung, K. Photonic band structure: The face-centered-cubic case employing nonspherical atoms. *Phys. Rev. Lett.* **67**, 2295–2298 (1991).
- 6. Krauss, T. F., Rue, R. M. D. La & Brand, S. Two-dimensional photonic-bandgap structures operating at near-infrared wavelengths. *Nature* **383**, 699–702 (1996).
- 7. Russell, P. Applied physics: Photonic crystal fibers. *Science (80-. ).* **299**, 358–362 (2003).
- 8. Astratov, V. N. *et al.* Optical spectroscopy of opal matrices with CdS embedded in its pores: Quantum confinement and photonic band gap effects. *Nuovo Cim. D* **17**, 1349–1354 (1995).
- 9. EliYablonovitch.jpg (Imagen JPEG, 190 × 175 píxeles). Available at: https://upload.wikimedia.org/wikipedia/commons/1/1b/EliYablonovitch.jpg. (Accessed: 21st June 2019)
- 10. Sajeev John Department of Physics. Available at: https://www.physics.utoronto.ca/students/lecturers/sajeev-john. (Accessed: 21st June 2019)
- 11. Gong, Q. & Hu, X. Photonic crystals: principles and applications. (2014).
- 12. Saleh, B. E. A. & Teich, M. C. *Fundamentals of Photonics*. (John Wiley & Sons, Inc., 1991). doi:10.1002/0471213748
- 13. Kittel, C. *Introduction to solid state physics*. (Wiley, 2005).
- 14. Hecht, E., Dal Col, R., Weigand Talavera, R. & Guerra Pérez, J. M. *Óptica*. (Addison-Wesley, 2016).
- 15. Zhao, Y., Shang, L., Cheng, Y. & Gu, Z. Spherical colloidal photonic crystals. *Acc. Chem. Res.* **47**, 3632–3642 (2014).
- 16. Alexeev, V. L., Das, S., Finegold, D. N. & Asher, S. A. Photonic crystal glucose-sensing material for noninvasive monitoring of glucose in tear fluid. *Clin. Chem.* **50**, 2353–2360 (2004).
- 17. Chen, H. *et al.* Photonic crystal materials and their application in biomedicine. *Drug Deliv.* **24**, 775–780 (2017).
- 18. Liu, G. *et al.* Fabrication of patterned photonic crystals with brilliant structural colors on fabric substrates using ink-jet printing technology. *Mater. Des.* **114**, 10–17 (2017).
- 19. L'Oréal. Los secretos del color: una nueva generación de maquillaje Grupo L'Oréal. Available at: https://www.loreal.es/investigación-e-innovación/ampliar-los-límites-delconocimiento/los-secretos-del-color. (Accessed: 17th June 2019)
- 20. Kinoshita, S., Yoshioka, S. & Miyazaki, J. Physics of structural colors. *Reports Prog. Phys.* **71**, (2008).
- 21. Seago, A. E., Brady, P., Vigneron, J. P. & Schultz, T. D. Gold bugs and beyond: A review of iridescence and structural colour mechanisms in beetles (Coleoptera). *J. R. Soc. Interface* **6**, (2009).
- 22. Paloma\_bravía\_(Columba\_livia),\_Palacio\_de\_Nymphenburg,\_Múnich,\_Alemania01.JPG (Imagen JPEG, 1404 × 1841 píxeles) - Escalado (35 %). Available at: https://upload.wikimedia.org/wikipedia/commons/5/56/Paloma\_bravía\_%28Columba\_livia% 29%2C\_Palacio\_de\_Nymphenburg%2C\_Múnich%2C\_Alemania01.JPG. (Accessed: 17th June 2019)
- 23. McPhedran, R. C. *et al.* The sea mouse and the photonic crystal. *Aust. J. Chem.* **54**, 241–244 (2001).
- 24. Teyssier, J., Saenko, S. V., Van Der Marel, D. & Milinkovitch, M. C. Photonic crystals cause active colour change in chameleons. *Nat. Commun.* **6**, 1–7 (2015).
- 25. Esta maravilla de arco iris es uno de los gusanos más extraños del mundo Vista al Mar \_ Peñíscola . Available at: https://www.vistaalmar.es/especies-marinas/peces-extranos/6246maravilla-arco-iris-gusanos-mas-extranos-mundo.html. (Accessed: 17th June 2019)
- 26. Bravo, A. & Condensada, M. Introducción. 1–63 (2015).
- 27. Bravo, A. & Condensada, M. Recubrimientos Multicapas. 1–26 (2018).
- 28. Topf, W. J., Thomas, M. E. & Harris, T. J. Optical and Physical Properties of Materials Crystals and Glasses. *Opt. Phys. Prop. Mater.* 33.1-33.101 (1995).